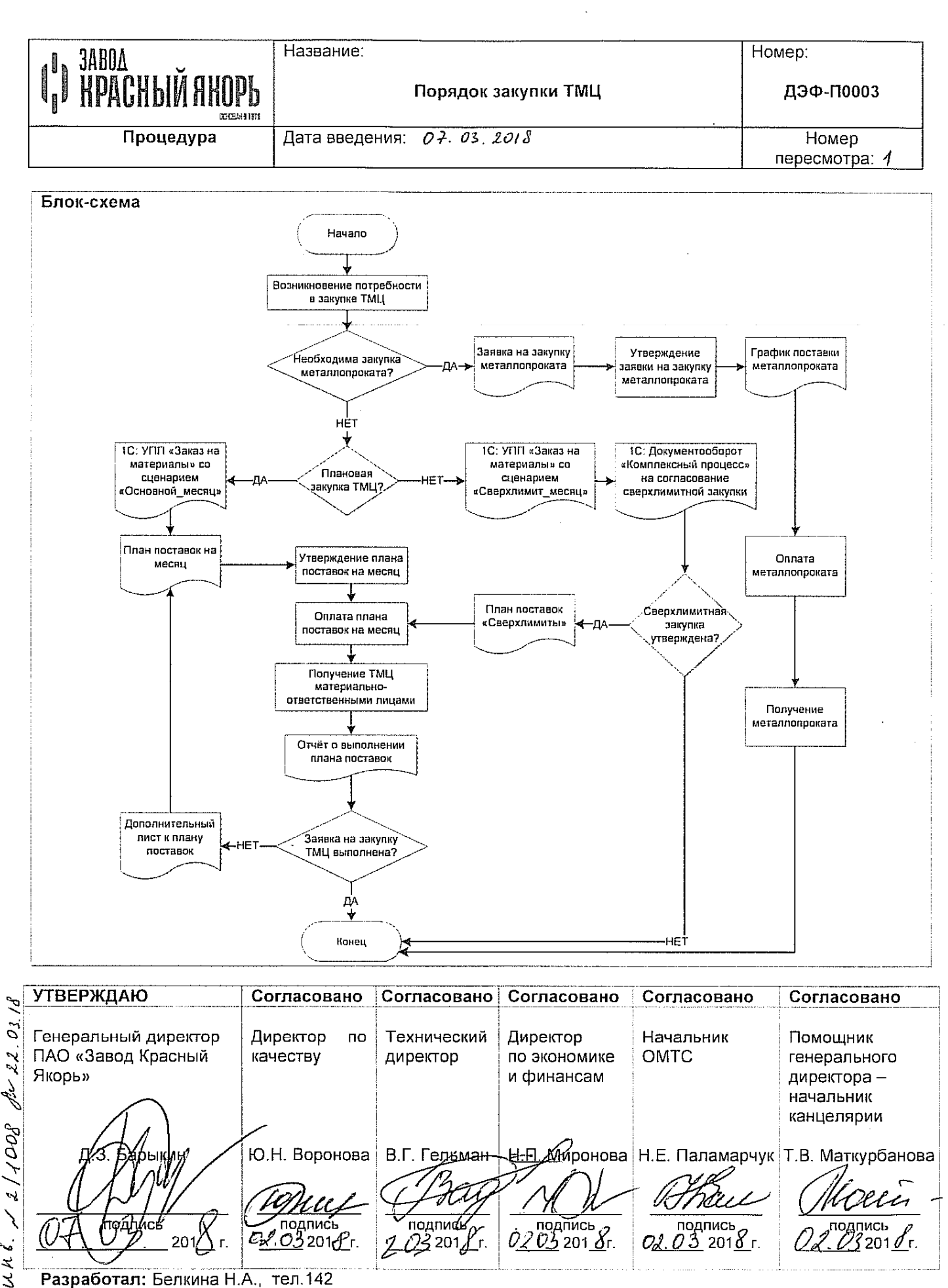

្ឋ

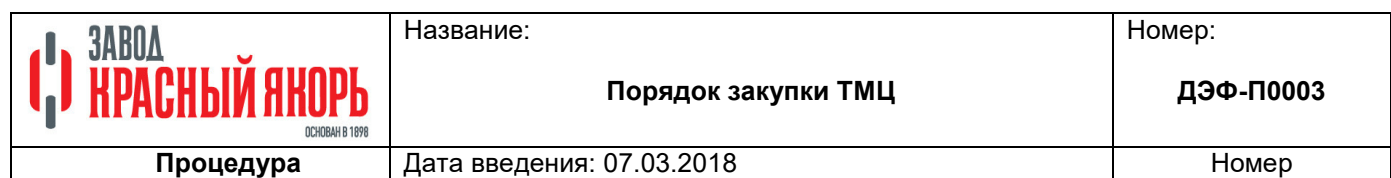

пересмотра: 1

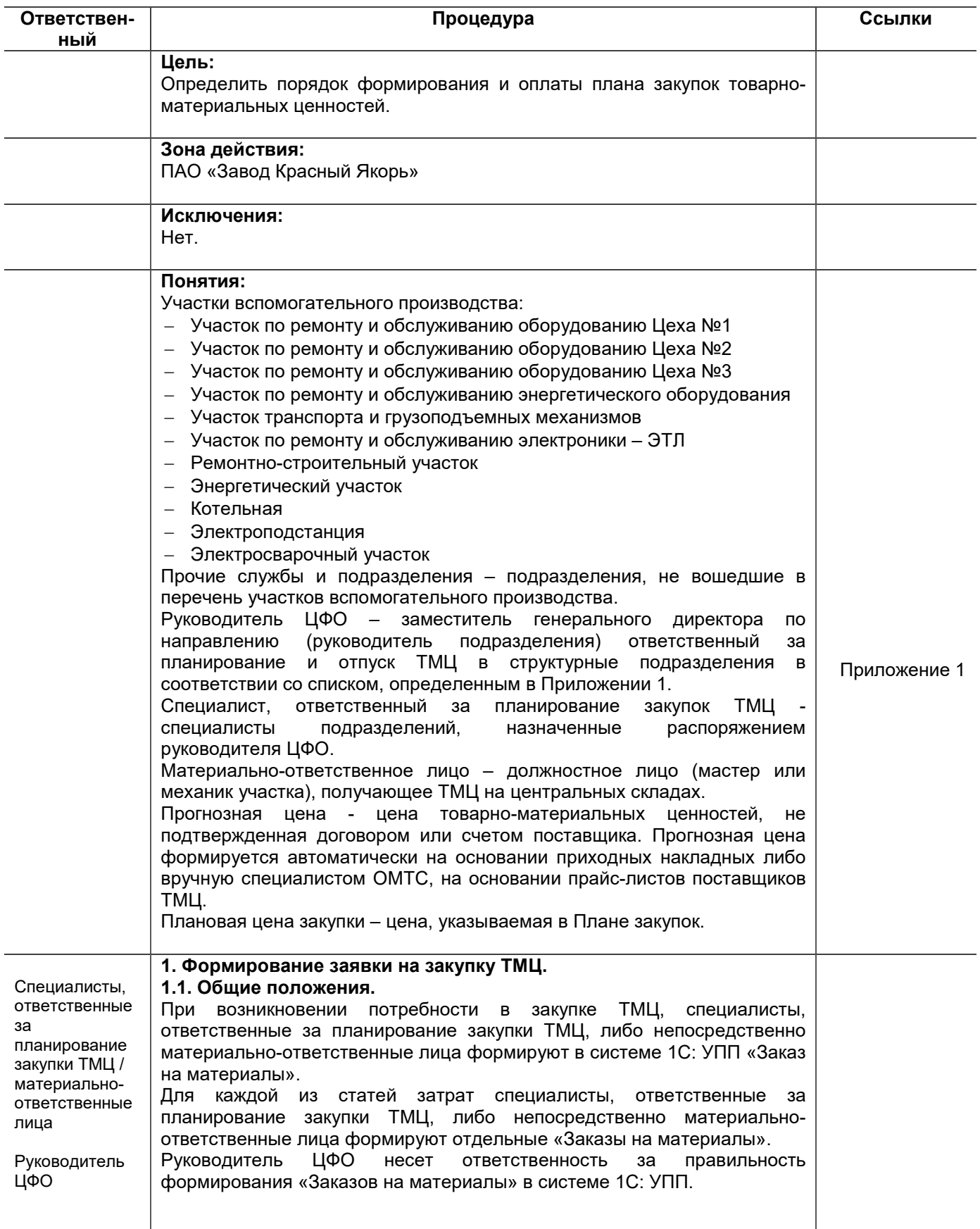

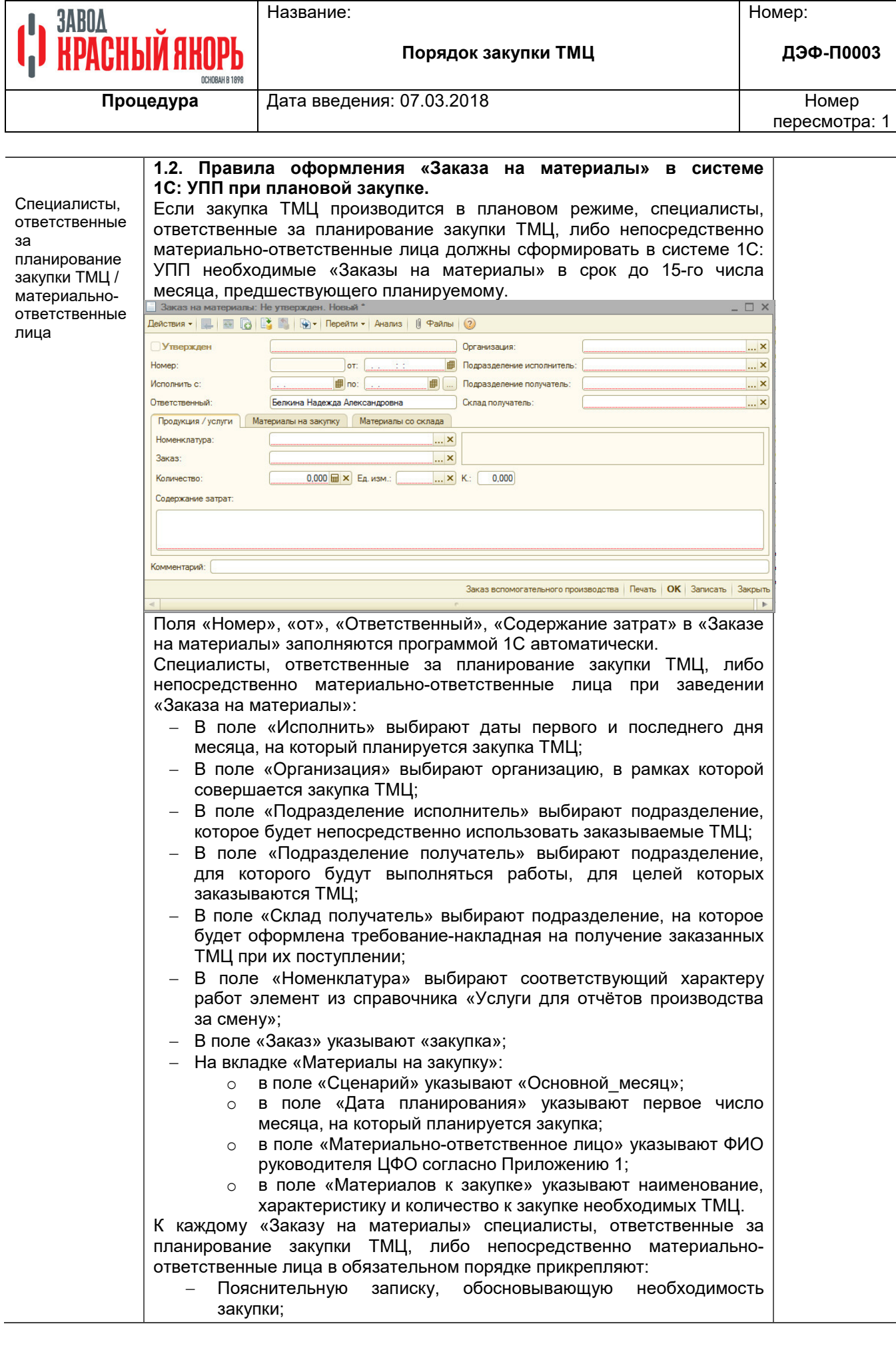

Название:

Номер:

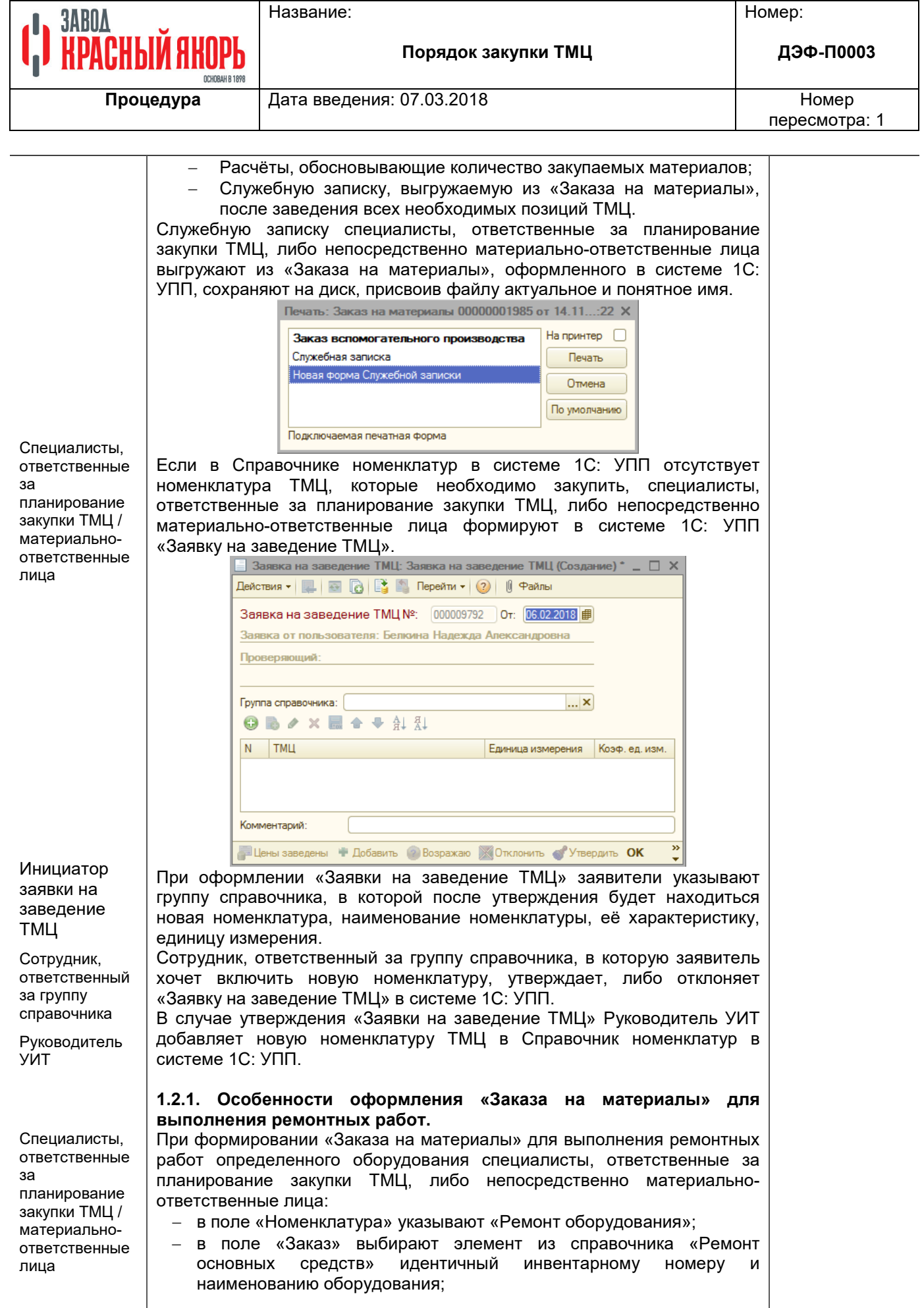

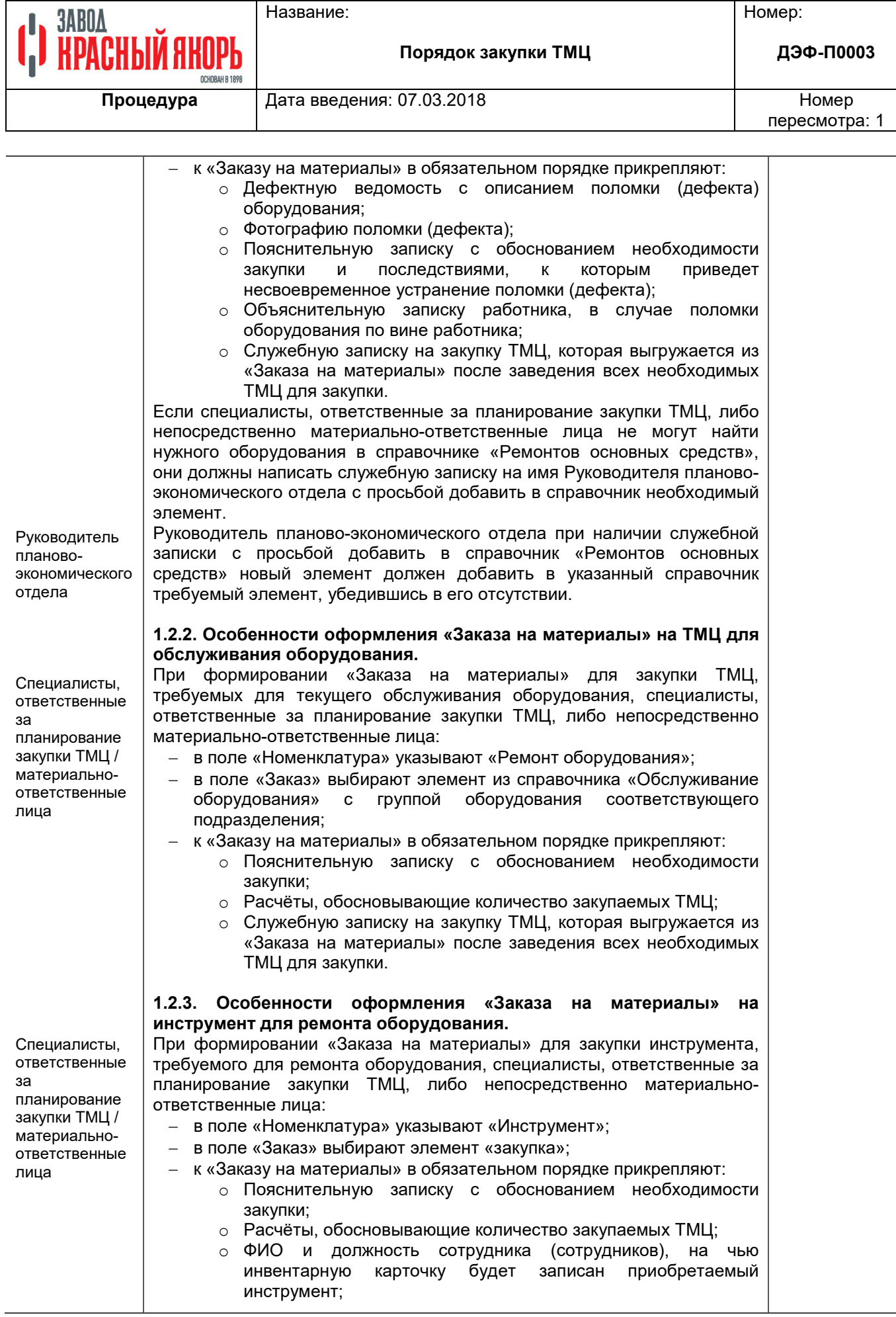

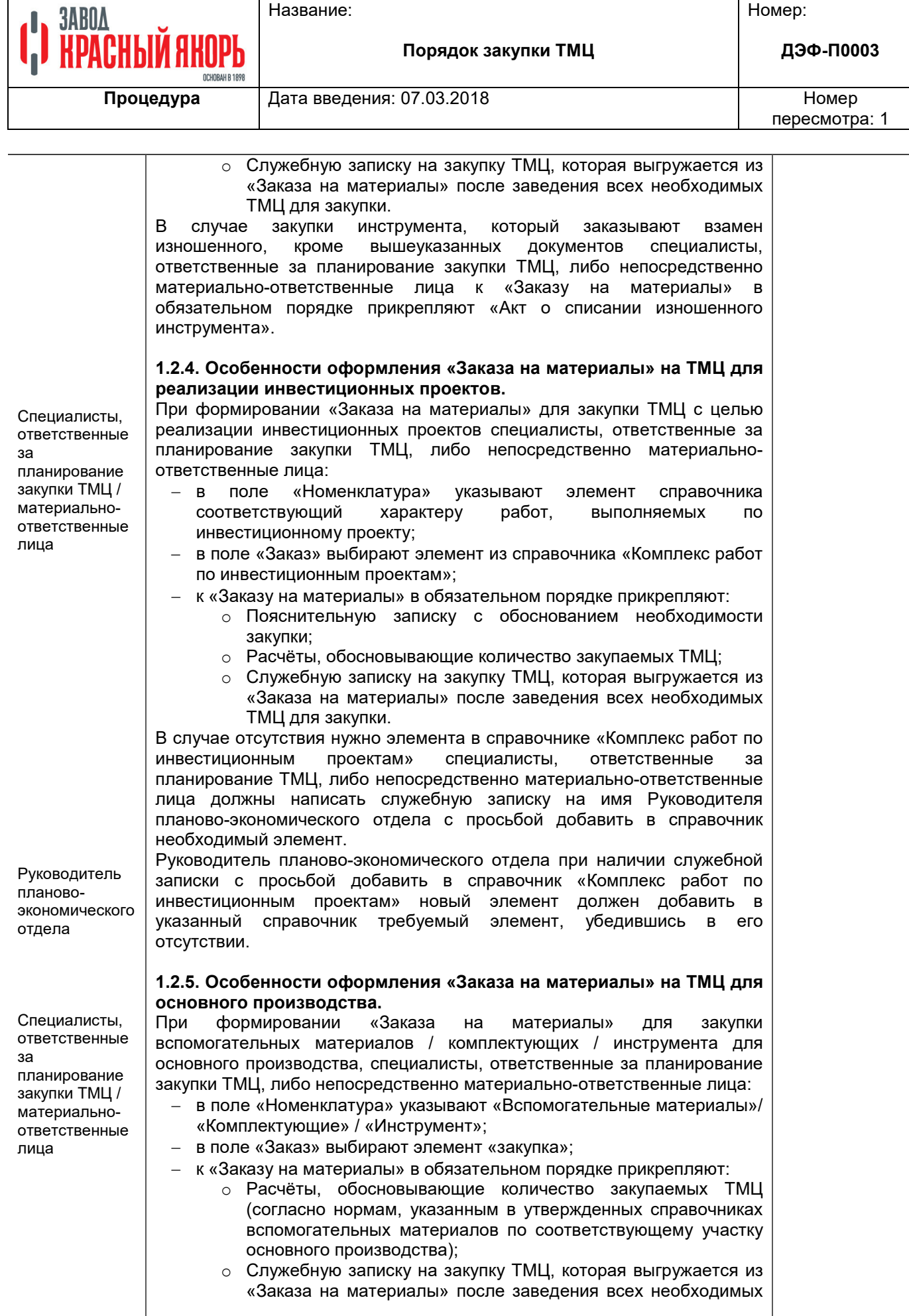

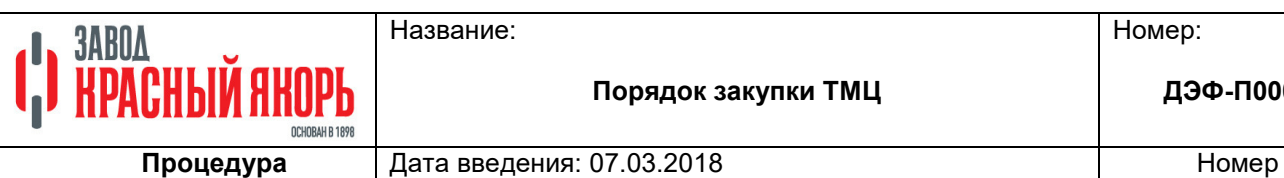

Номер:

**ДЭФ-П0003**

**Порядок закупки ТМЦ** 

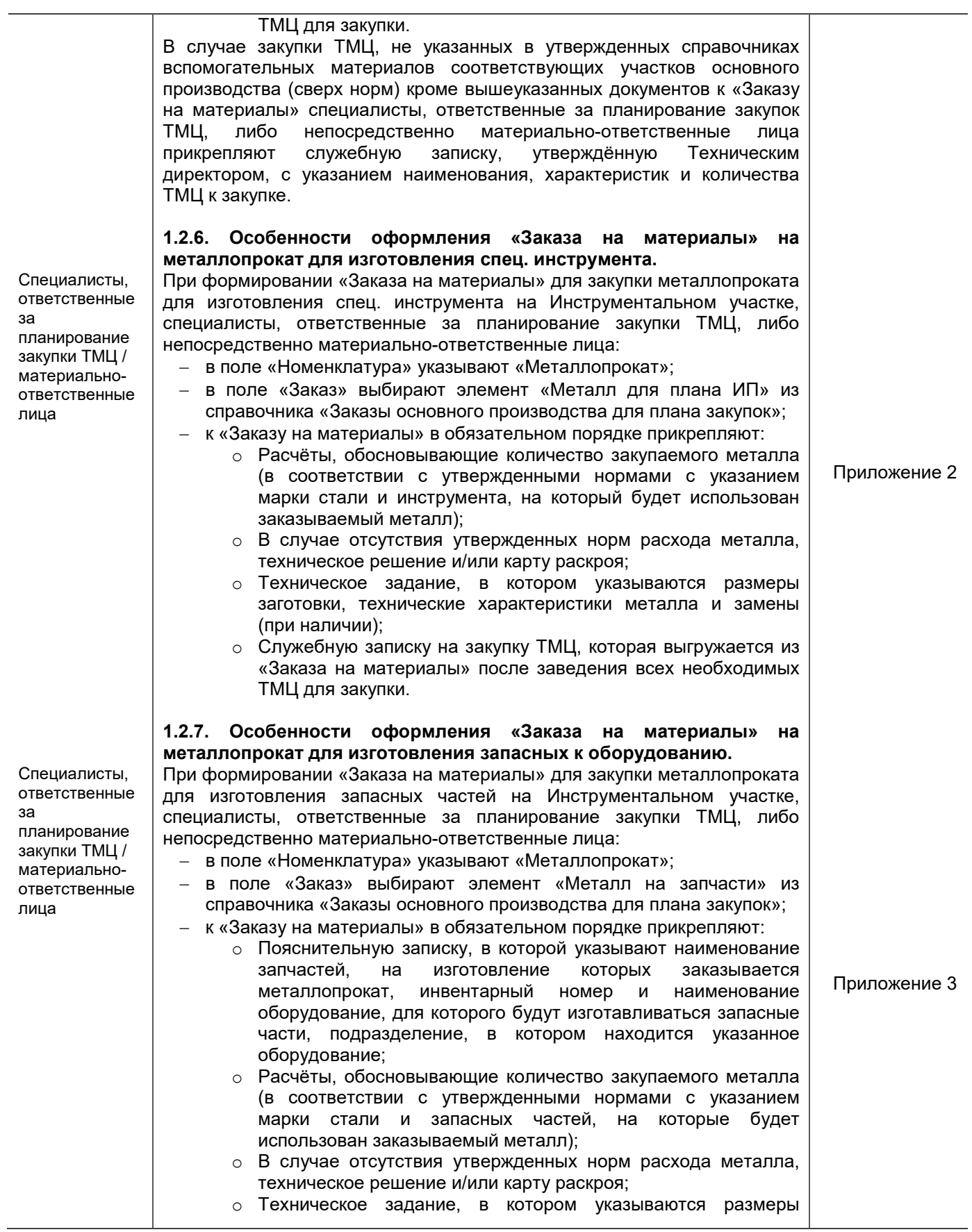

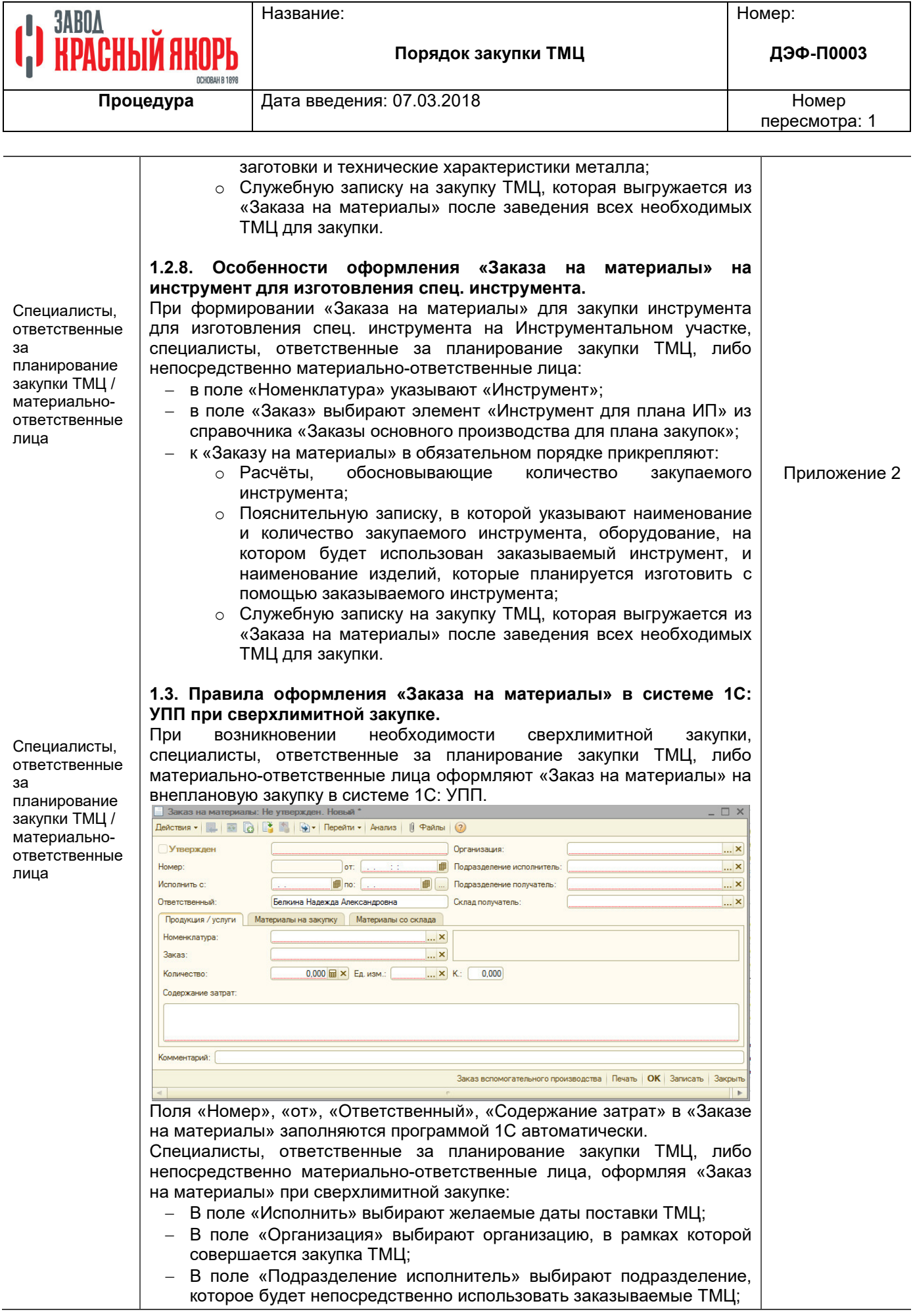

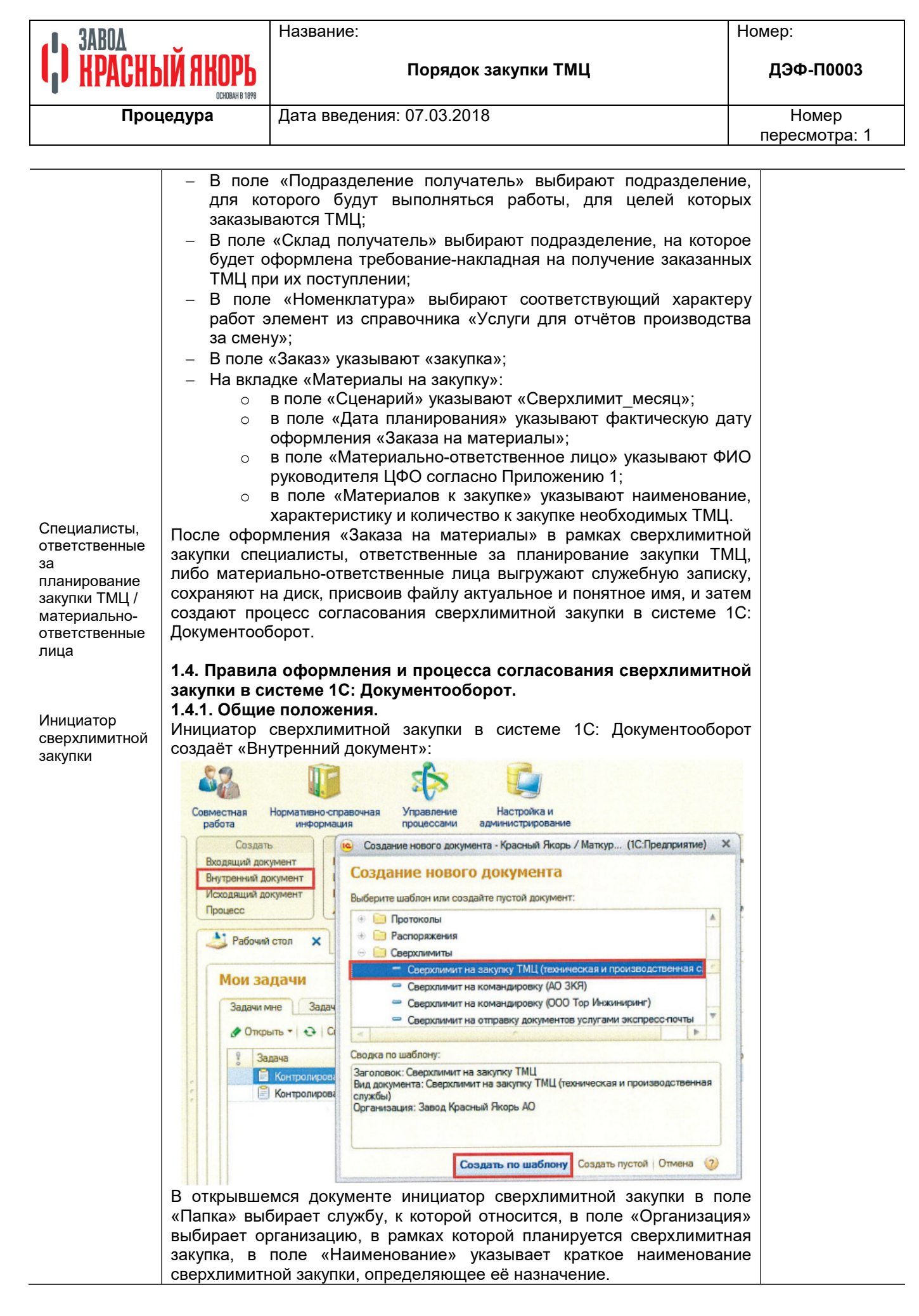

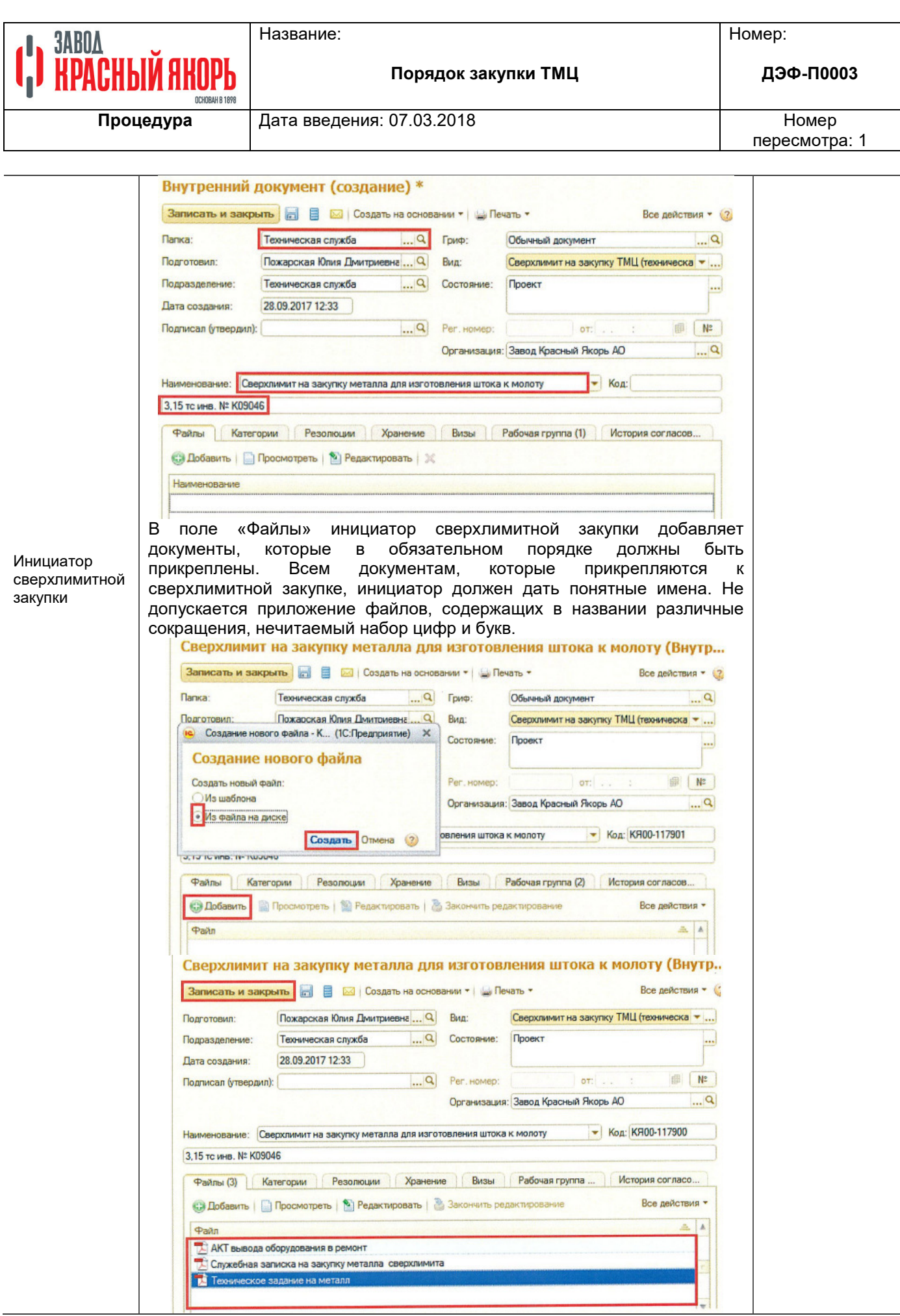

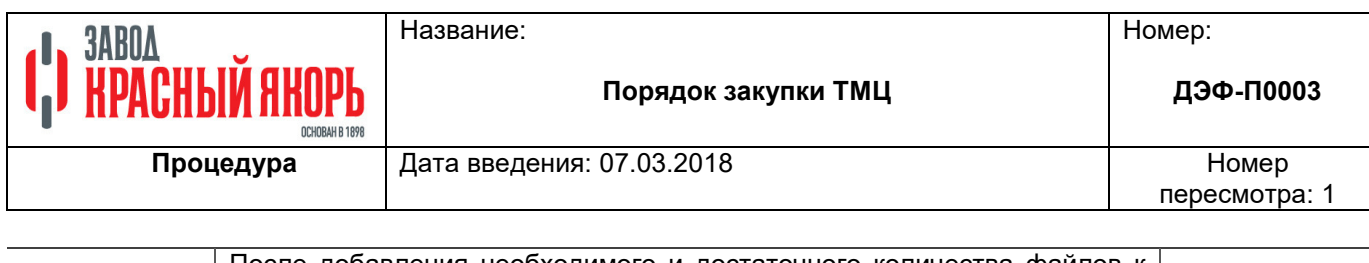

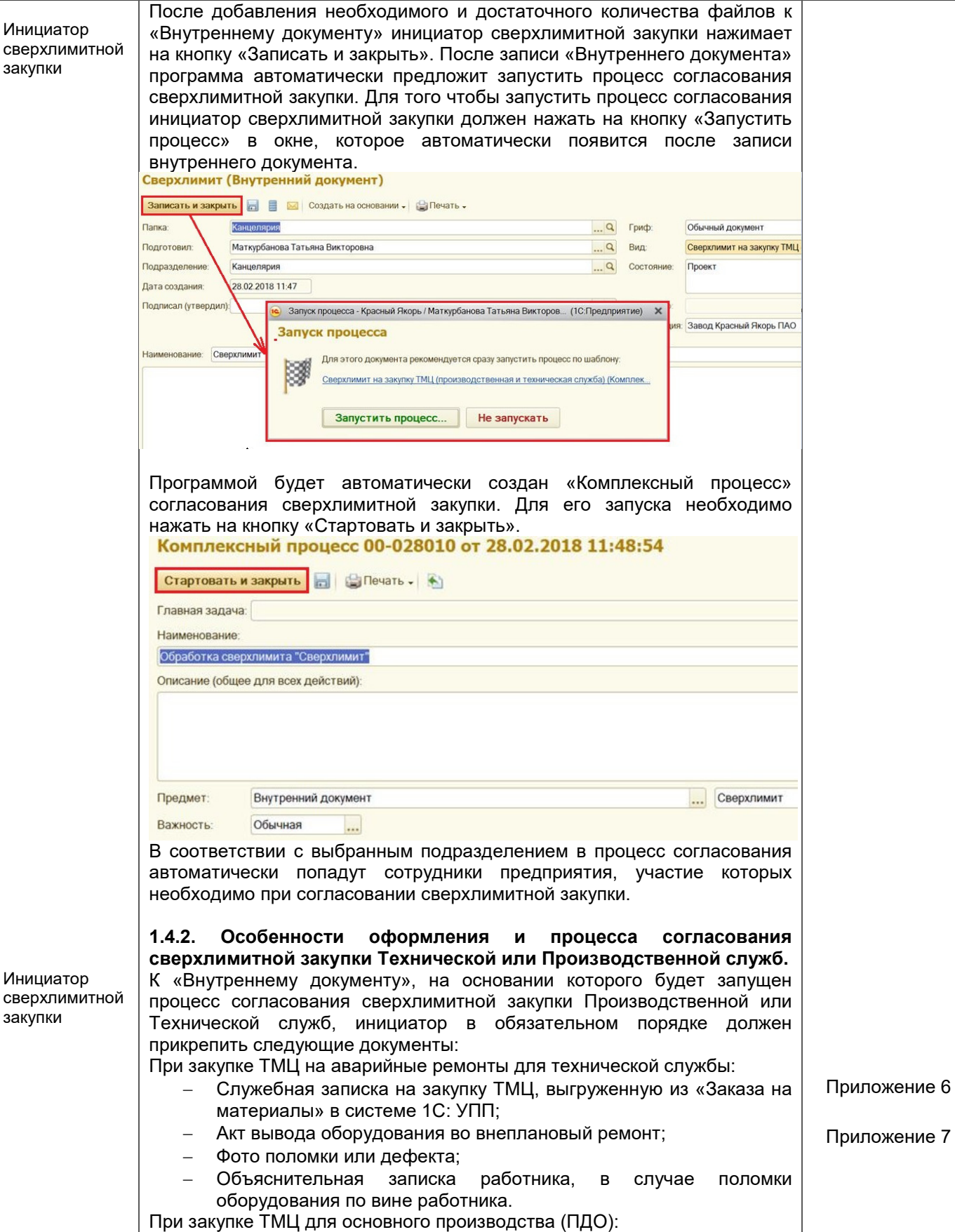

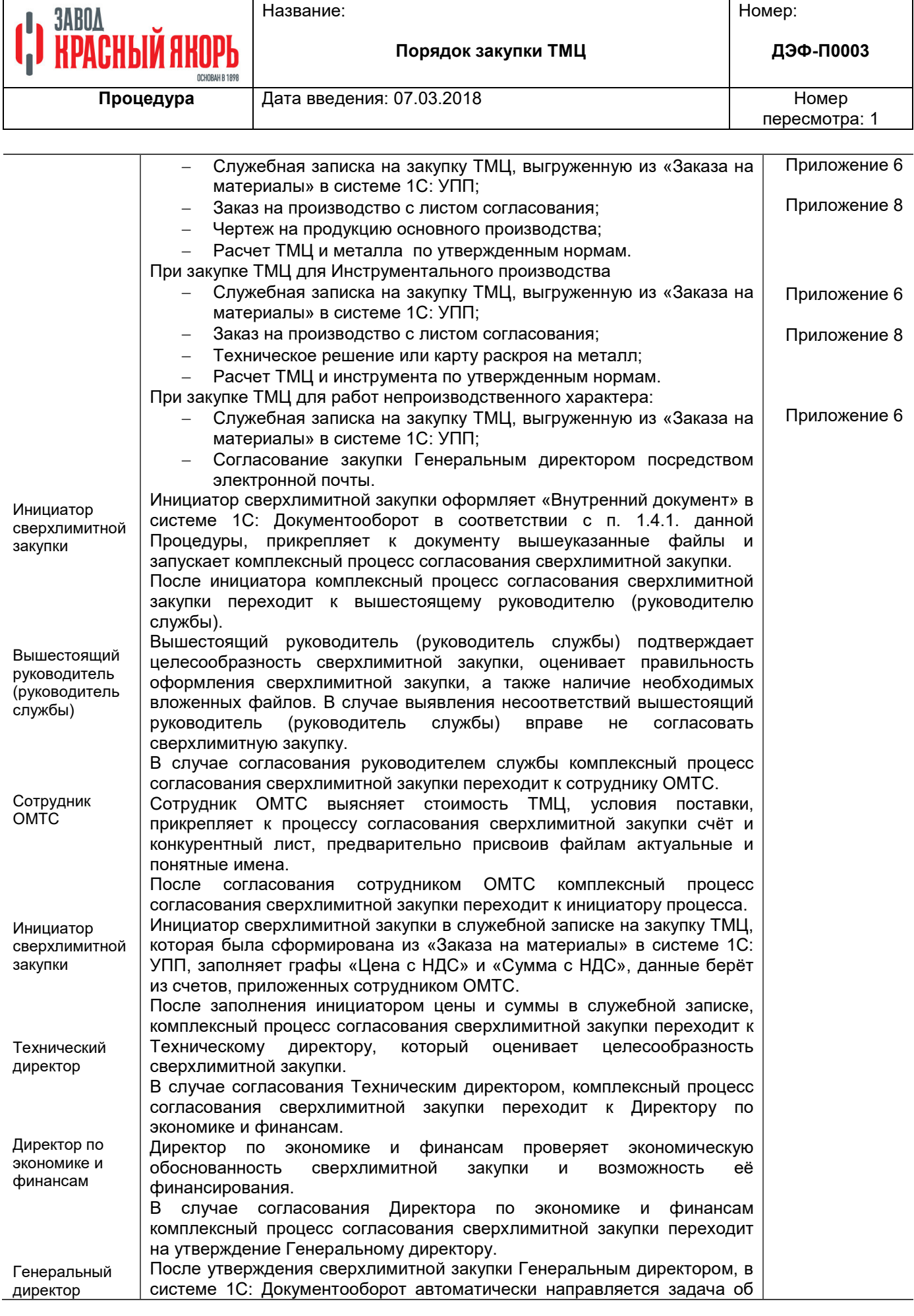

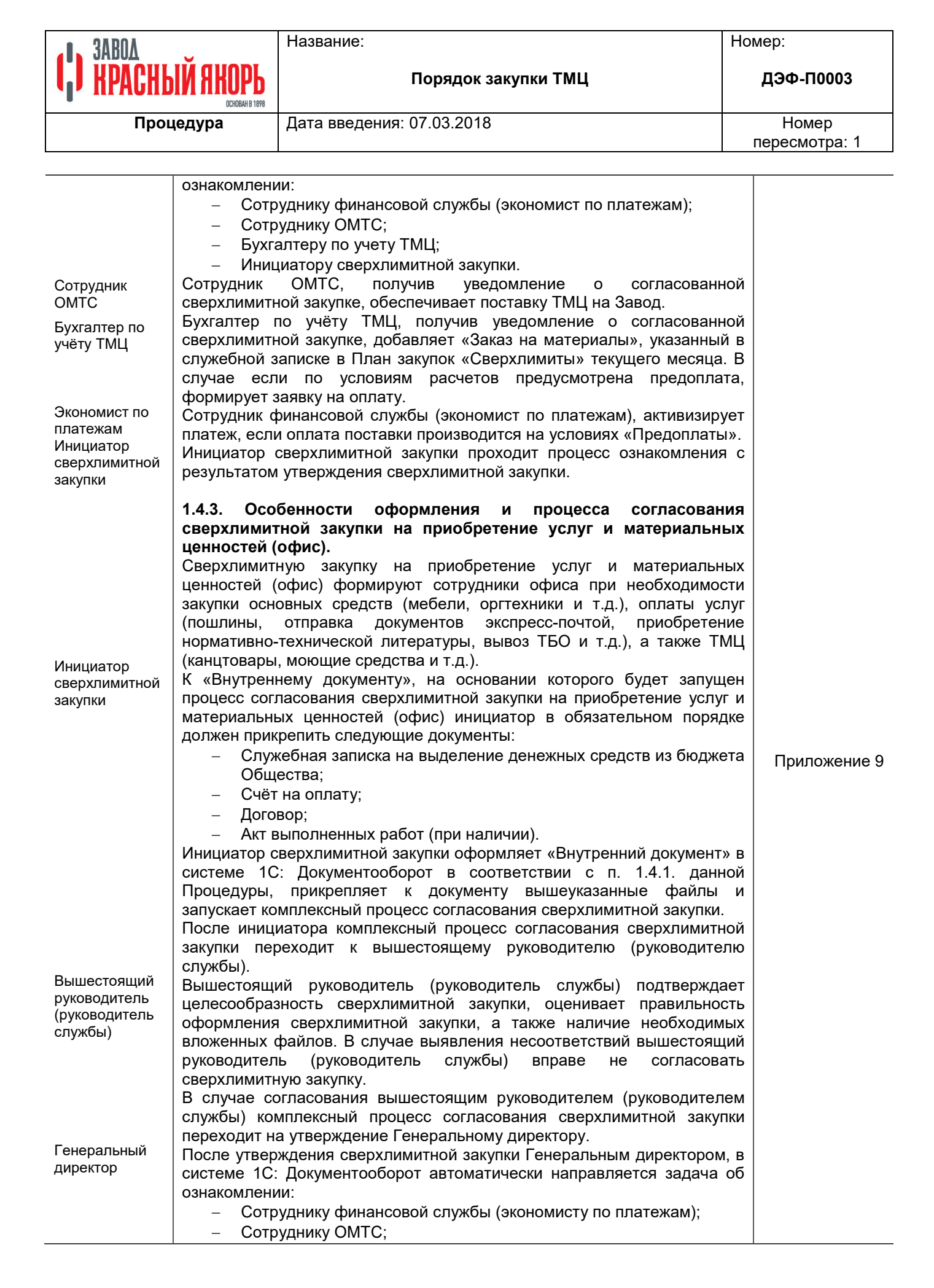

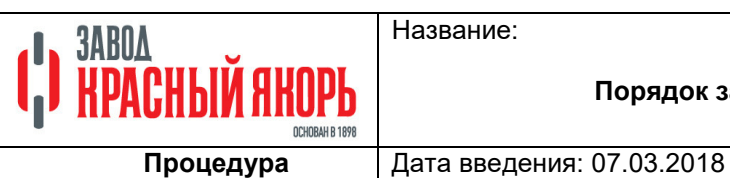

## Название:

Номер:

**ДЭФ-П0003**

**Порядок закупки ТМЦ** 

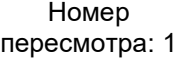

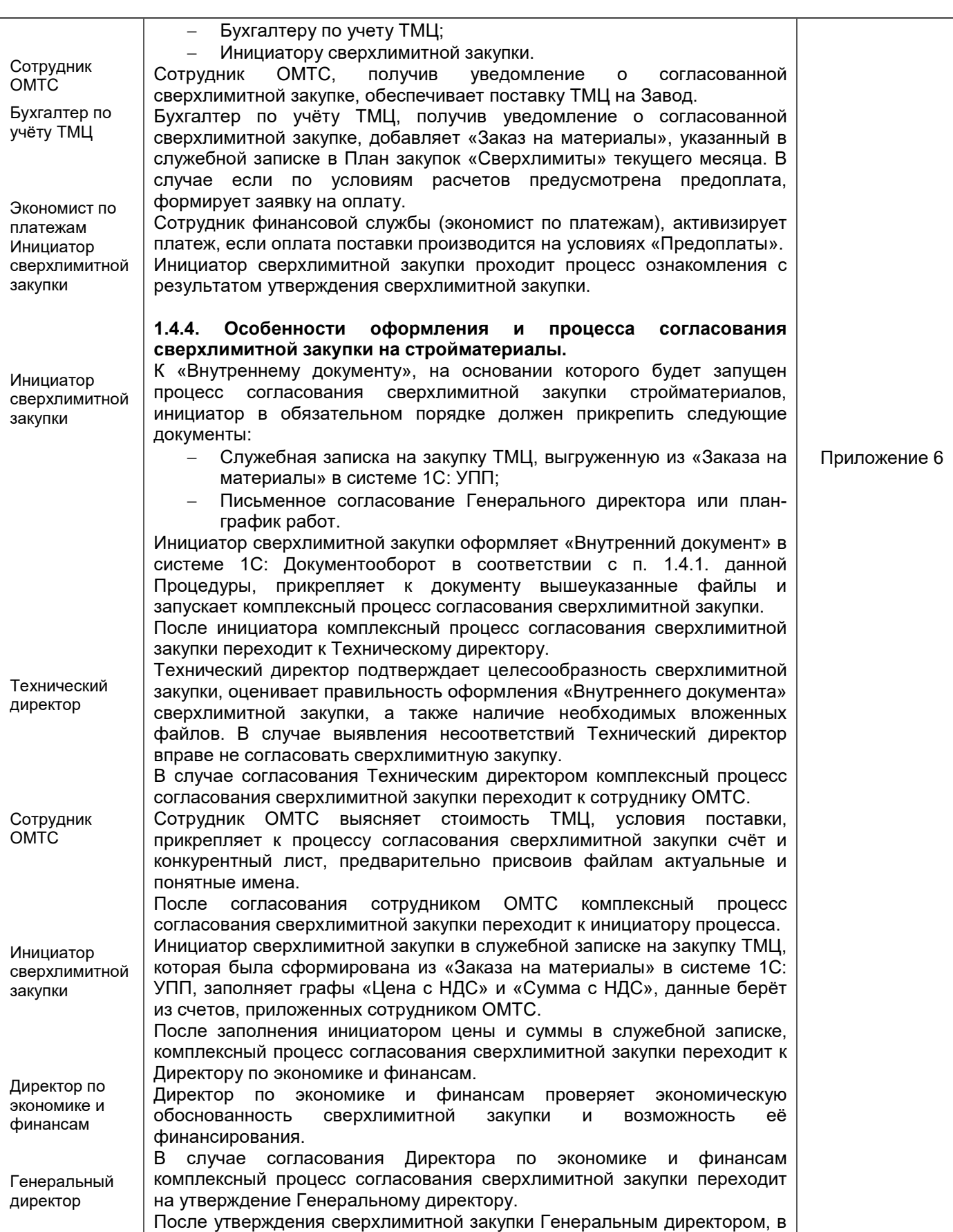

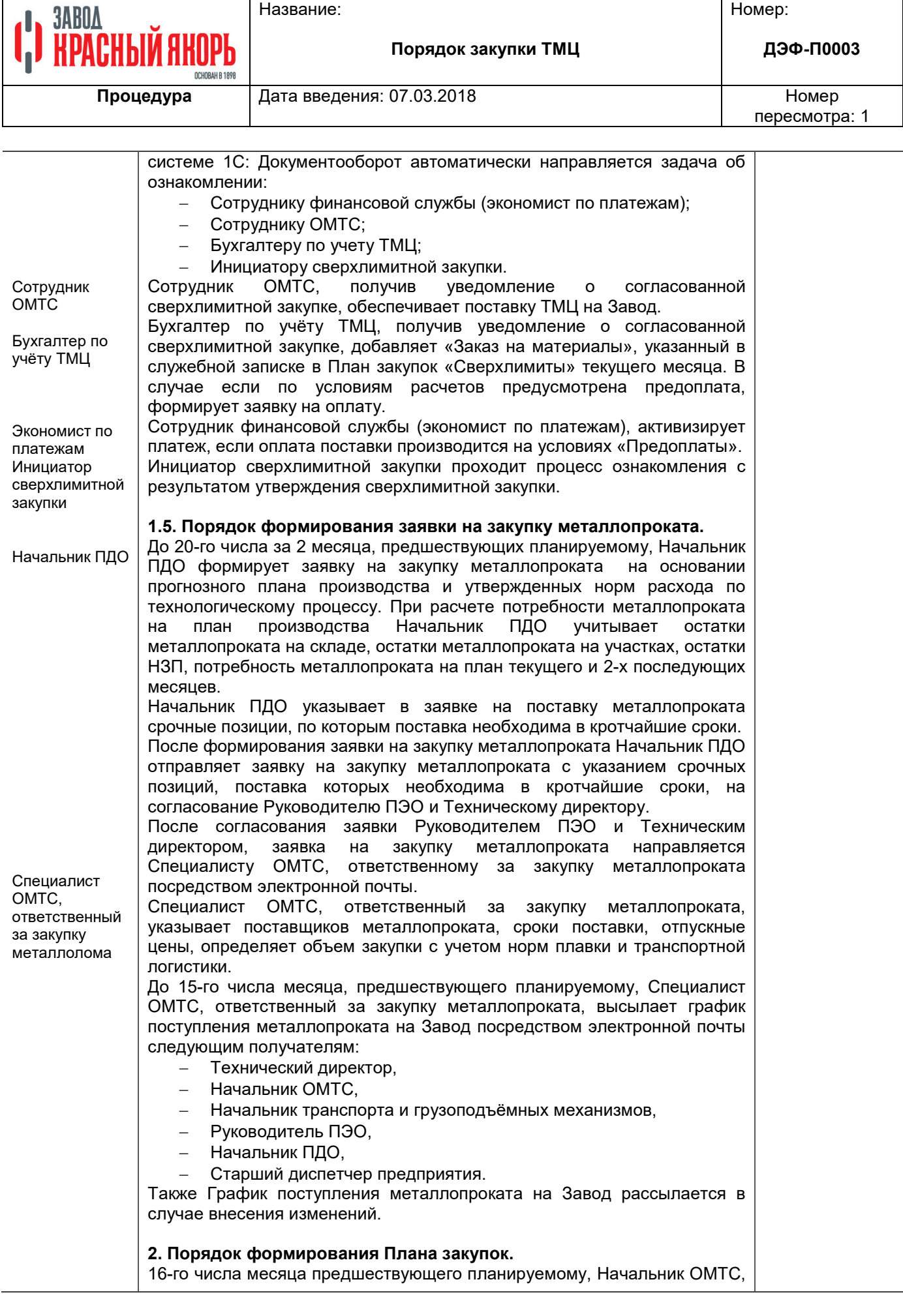

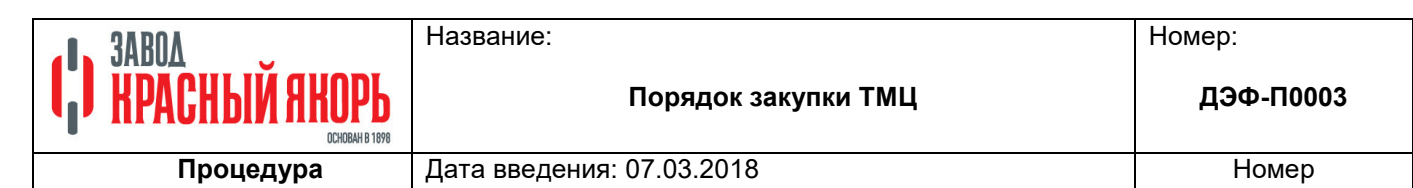

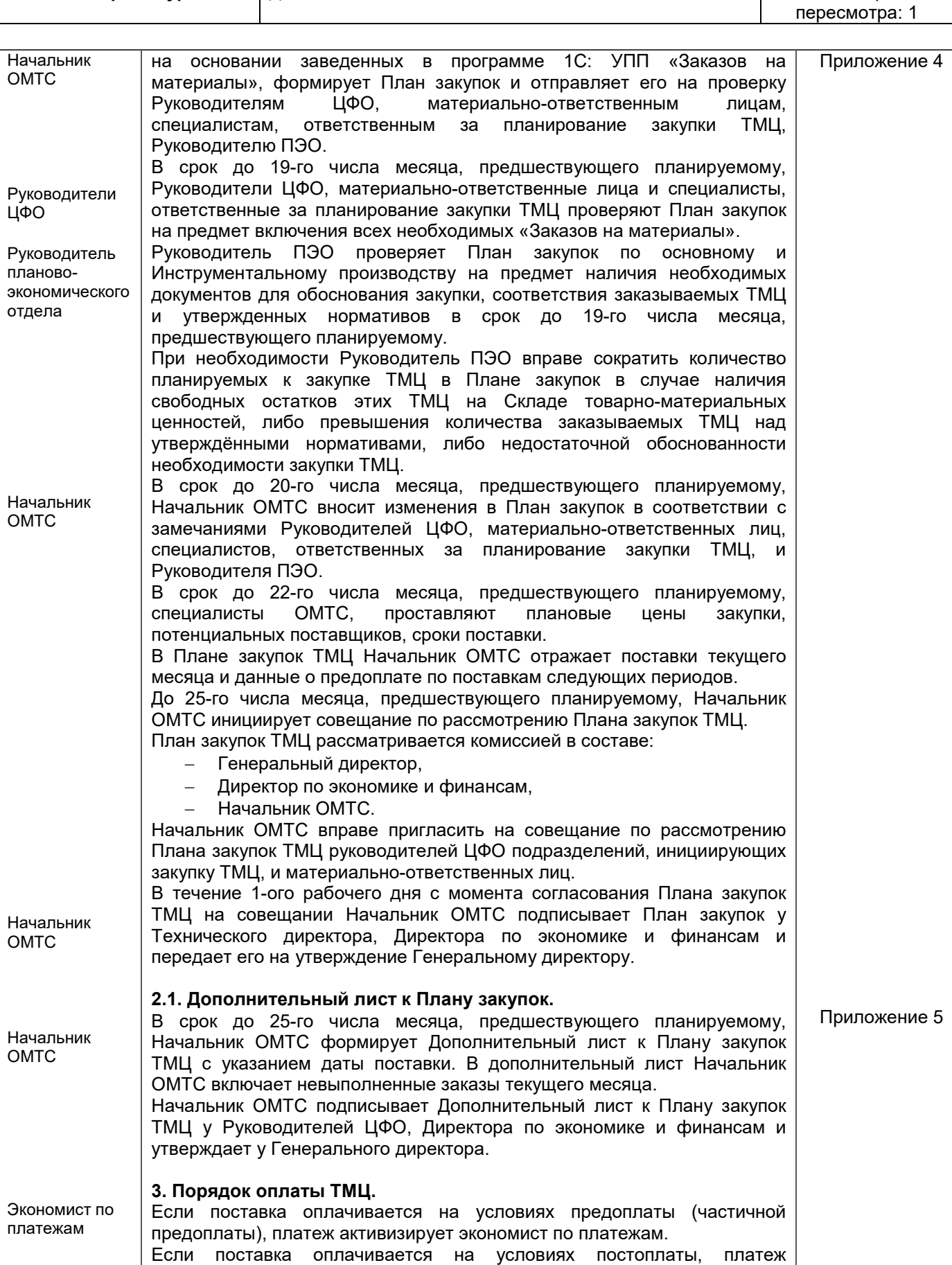

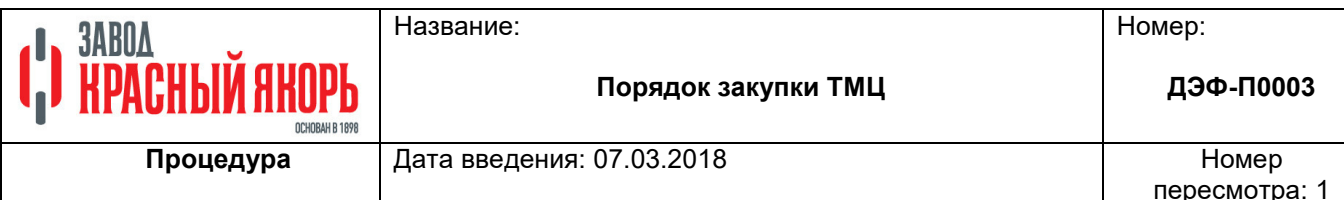

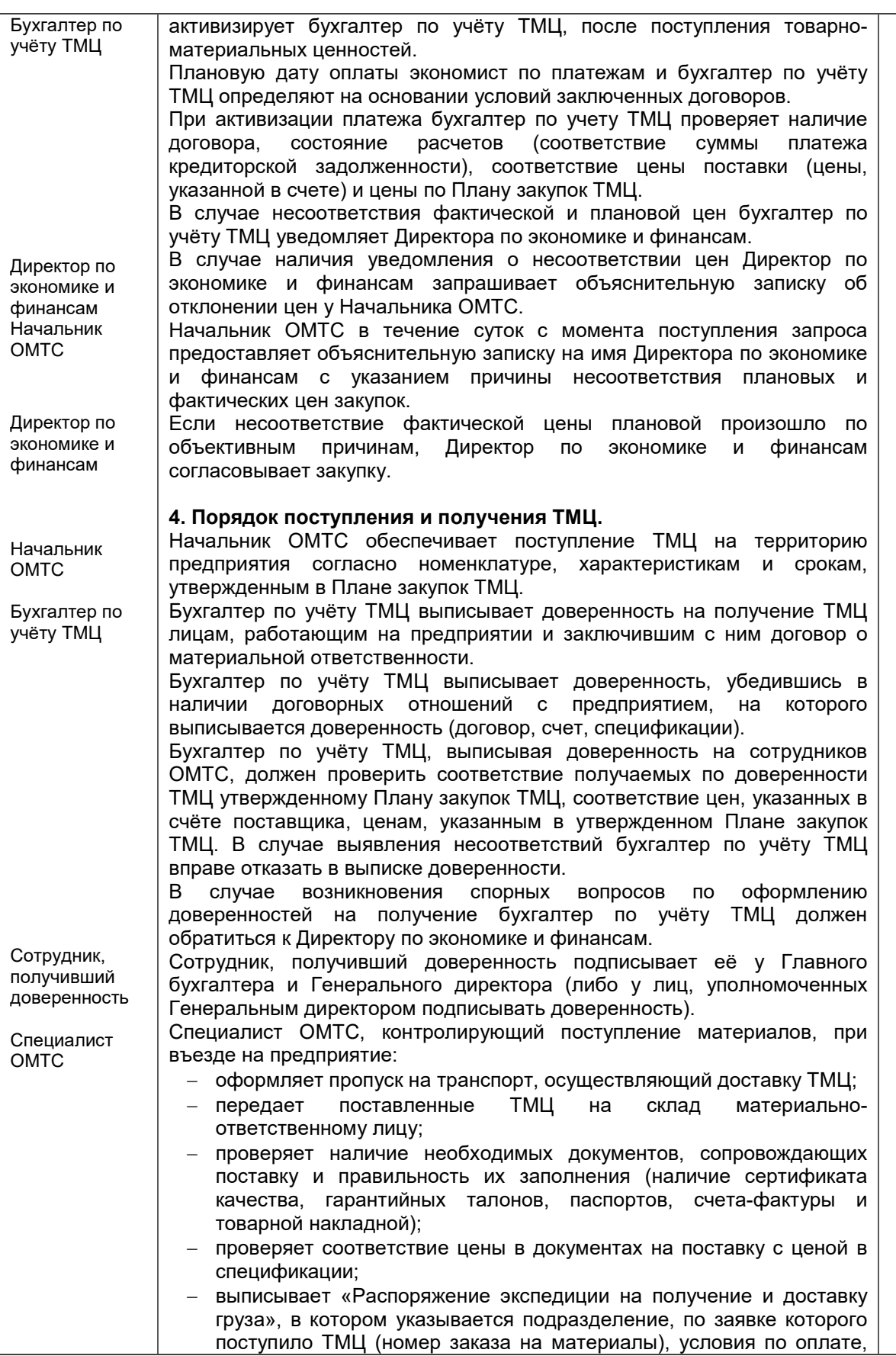

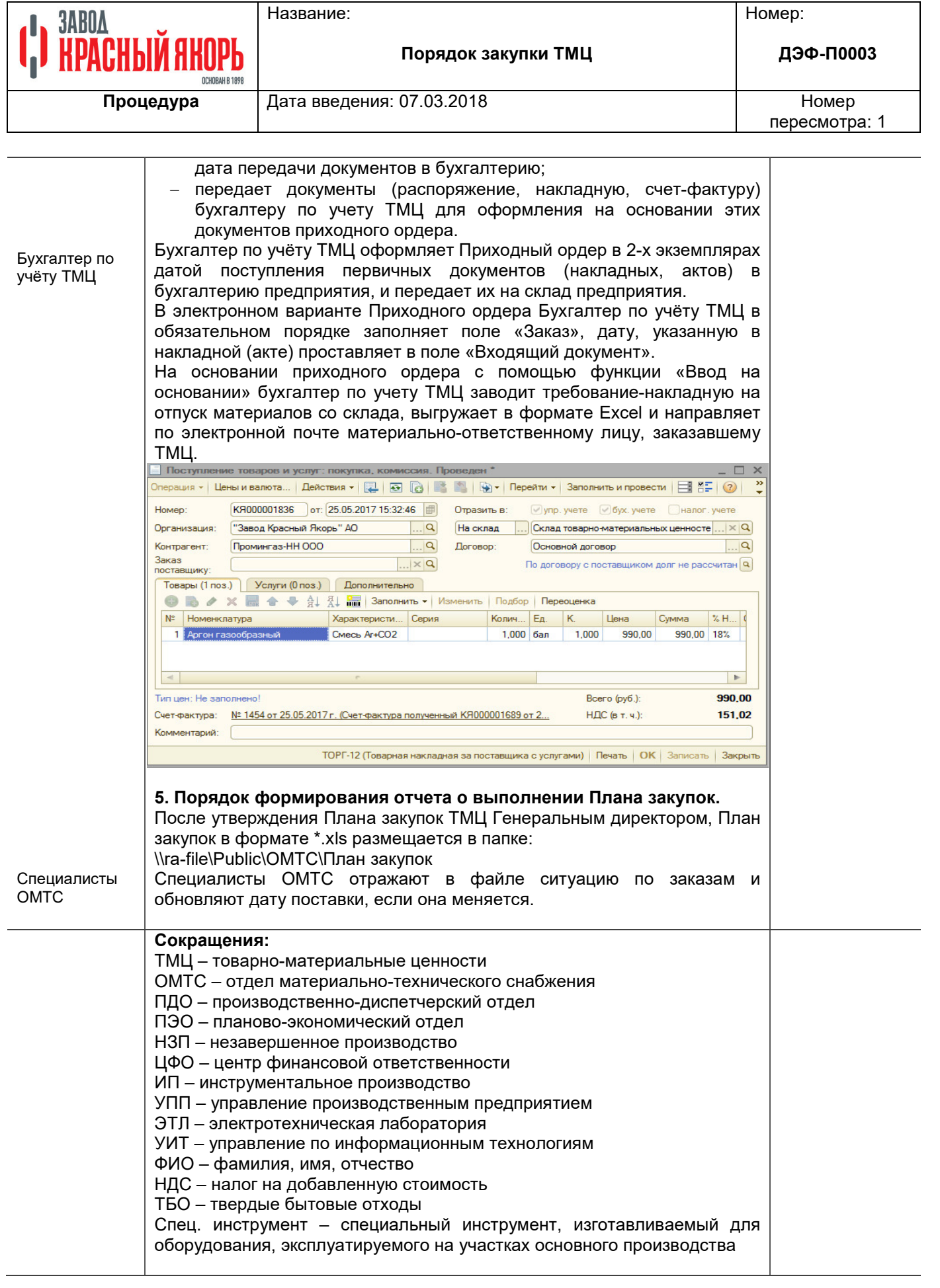

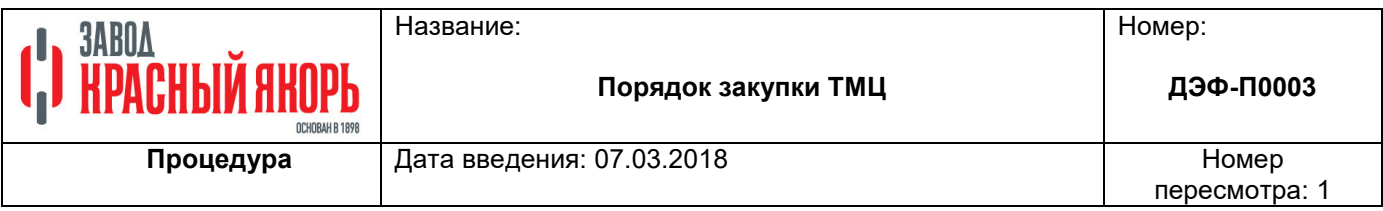

**Список изменений:** 

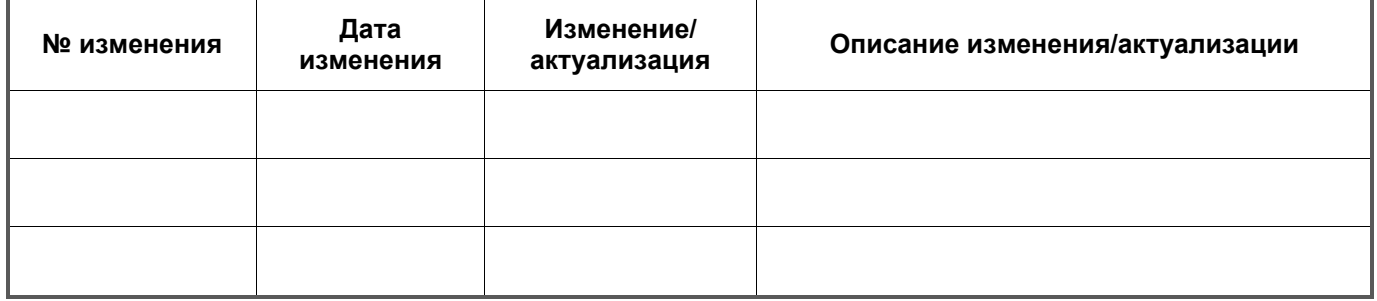

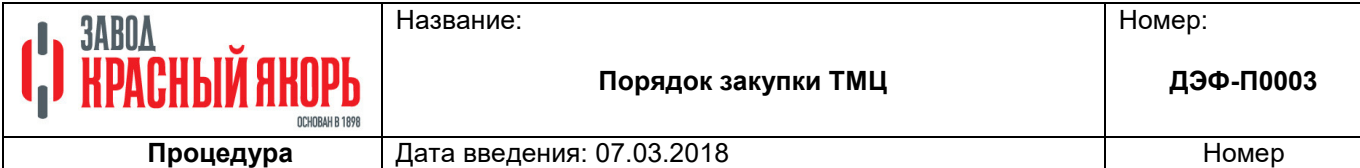

пересмотра: 1

Приложение 1

Список руководителей и специалистов по центрам финансовой ответственности.

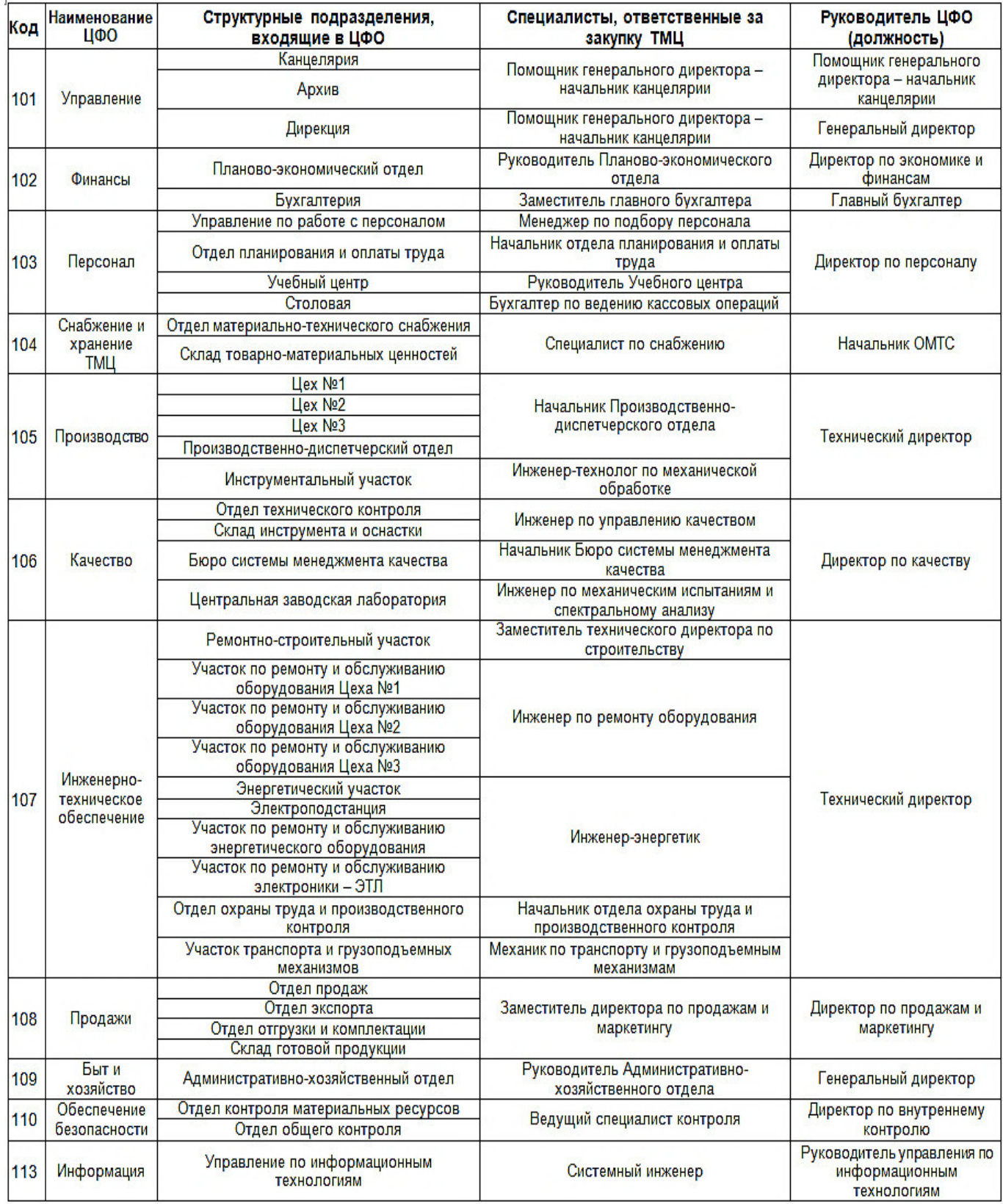

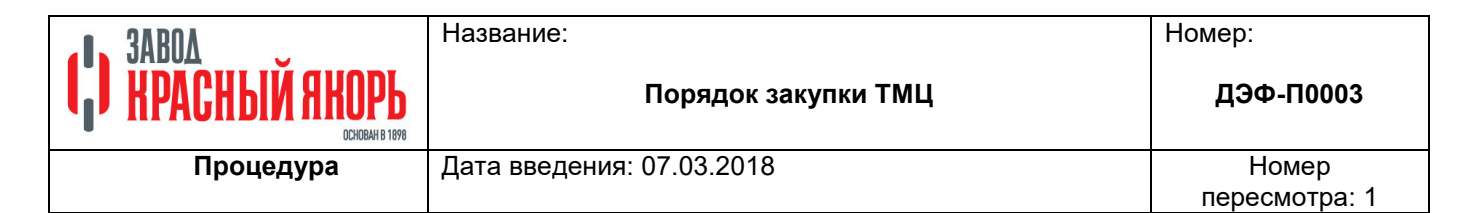

Рекомендованная форма расчёта к «Заказу на материалы» для Инструментального производства.

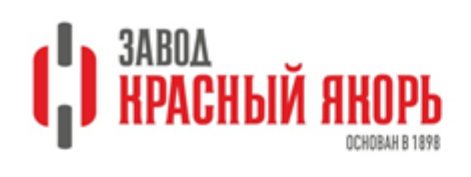

Генеральному директору ПАО «Завод Красный Якорь»

Д.3. Барыкину

Инструментальное производство

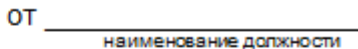

 $\overline{OMO}$ 

## ПОЯСНИТЕЛЬНАЯ ЗАПИСКА

к документу: Заказ на закупку материалов №\_\_\_\_ от \_\_\_\_ 20\_г.

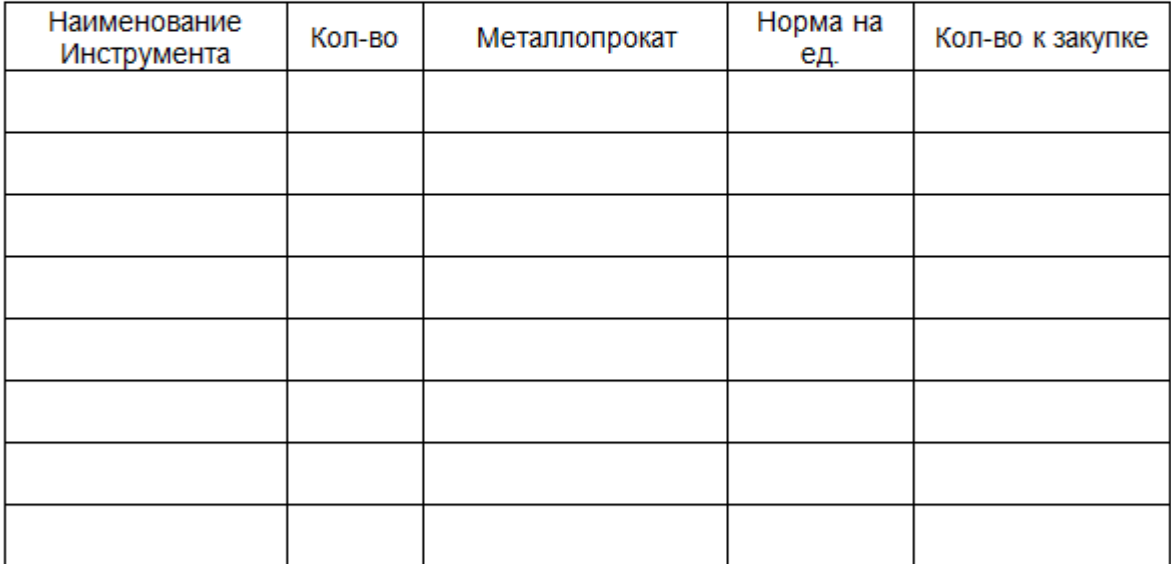

Наименование должности

Подпись

Расшифровка подписи

СОГЛАСОВАНО:

Должность руководителя структурного подразделения

 $\overline{\phantom{a}}$   $\overline{\phantom{a}}$   $\overline{\$ Подпись

« <u>» — \_</u> 20 \_ \_ r.

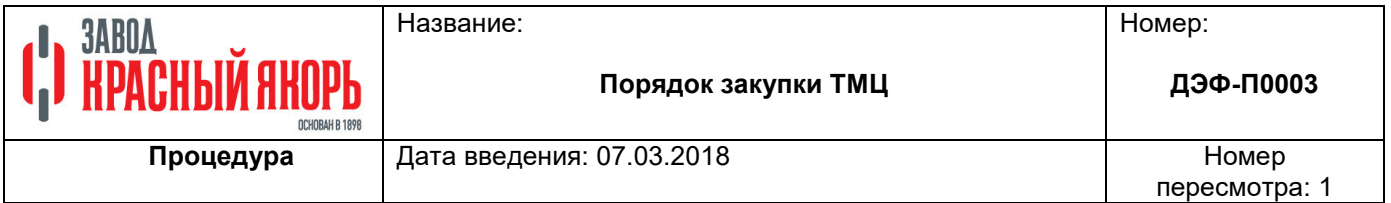

Рекомендованная форма пояснительной записки.

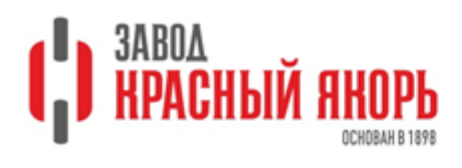

Генеральному директору ПАО «Завод Красный Якорь»

Д.3. Барыкину

Инструментальное производство

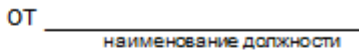

 $\overline{\Phi}$ <sub>MO</sub>

## ПОЯСНИТЕЛЬНАЯ ЗАПИСКА

к документу: Заказ на закупку материалов № от 20 г.

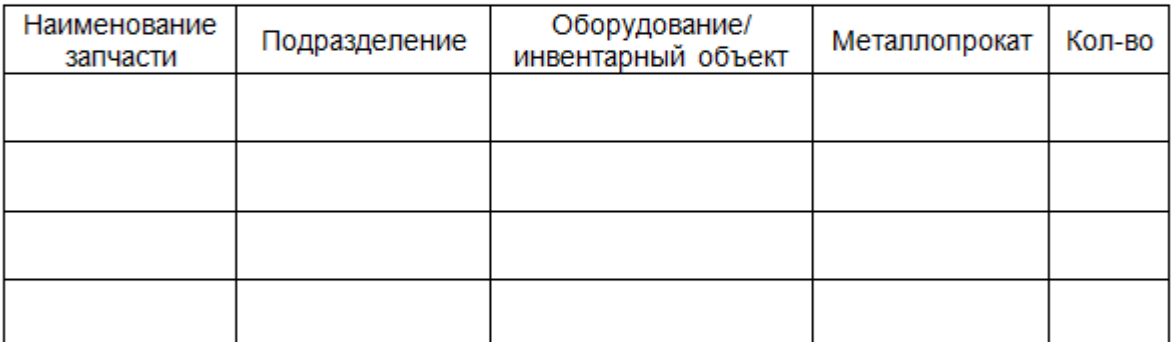

Наименование должности

Подпись

Расшифровка подписи

## СОГЛАСОВАНО:

Должность руководителя структурного подразделения

Подпись **Фамилия И.О.** 

 $x_1, x_2, x_3, x_4, x_5, x_6, x_7, x_8, x_9, x_{10}$ 

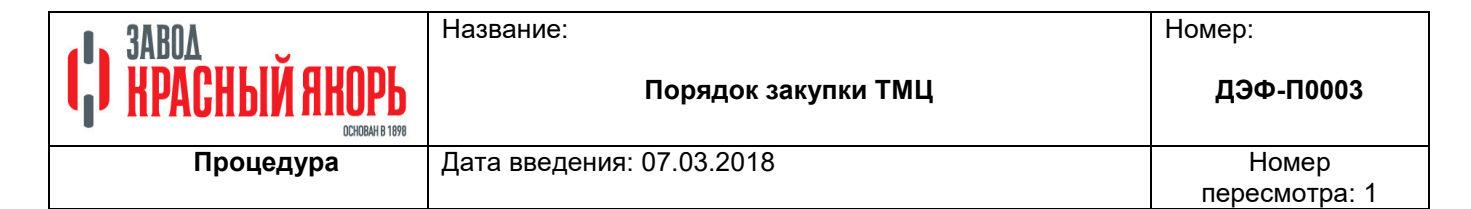

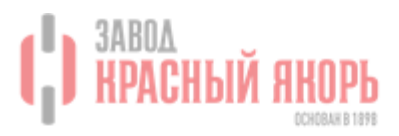

ПУБЛИЧНОЕ АКЦИОНЕРНОЕ ОБЩЕСТВО «ЗАВОД КРАСНЫЙ ЯКОРЬ»

## **УТВЕРЖДАЮ**

Генеральный директор

ПАО «Завод Красный Якорь»

Д.З. Барыкин

 $\frac{1}{20}$  x  $\frac{1}{20}$  x  $\frac{1}{20}$  x

## План закупок на [планируемый месяц] 20 г.

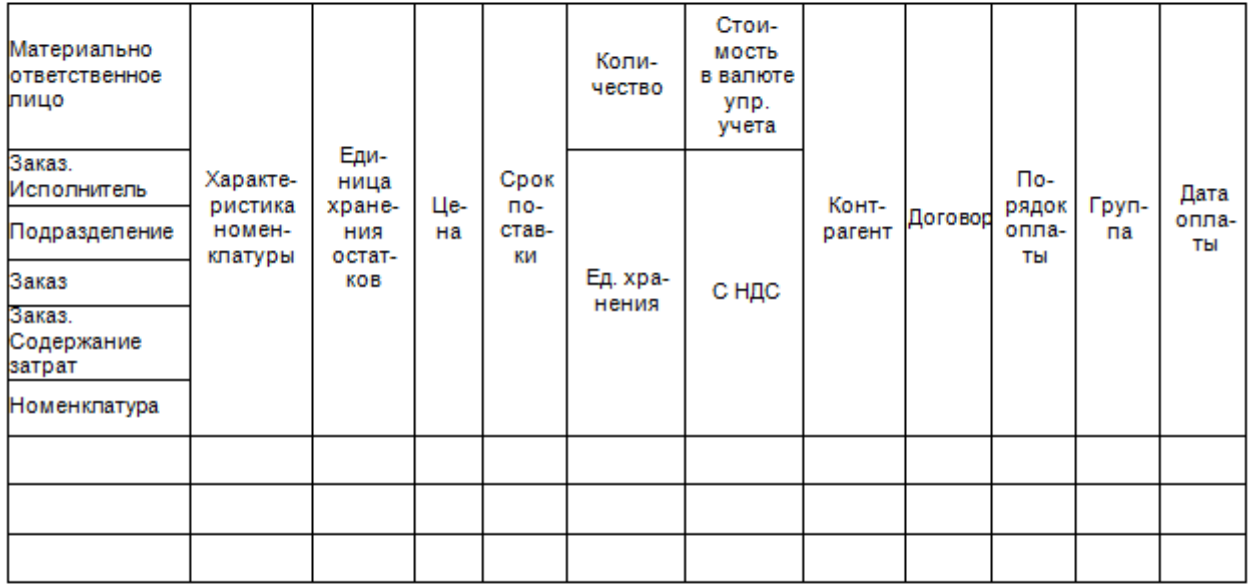

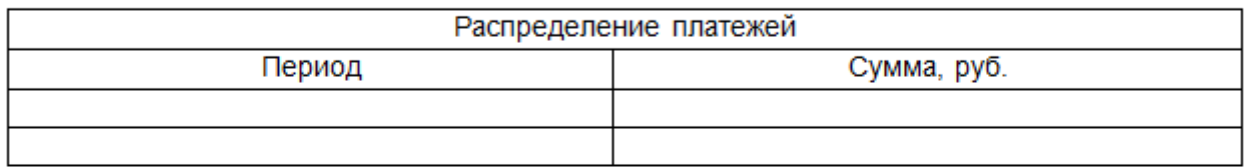

## СОГЛАСОВАНО:

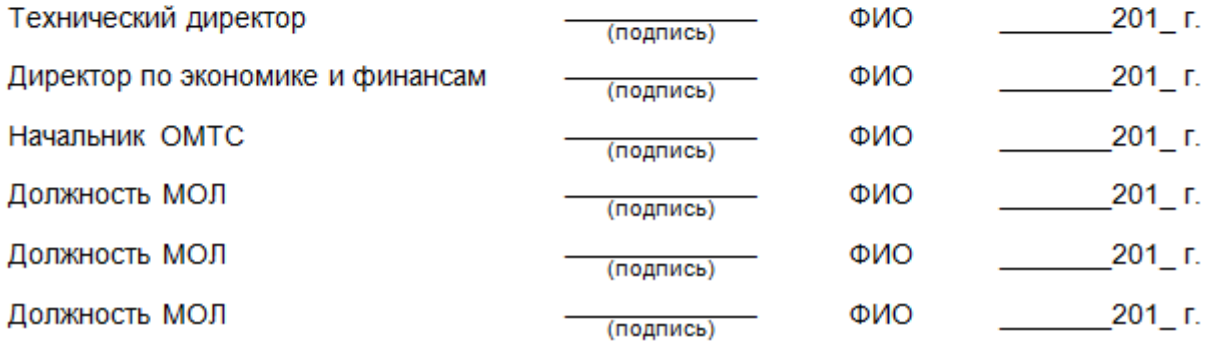

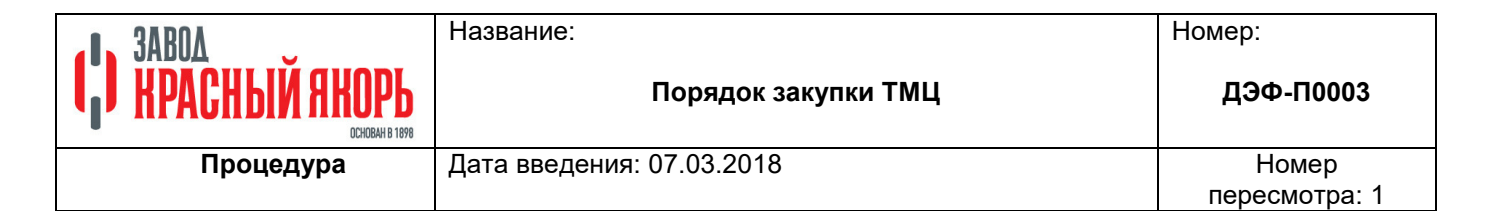

### Дополнительный лист к Плану поставок.

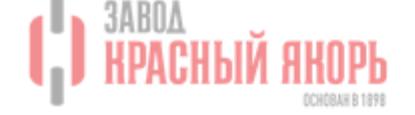

ПУБЛИЧНОЕ АКЦИОНЕРНОЕ ОБЩЕСТВО «ЗАВОД КРАСНЫЙ ЯКОРЬ»

## **УТВЕРЖДАЮ**

Генеральный директор

ПАО «Завод Красный Якорь»

Д.З. Барыкин

## Дополнительный лист к плану закупок на [планируемый месяц] 20\_г.

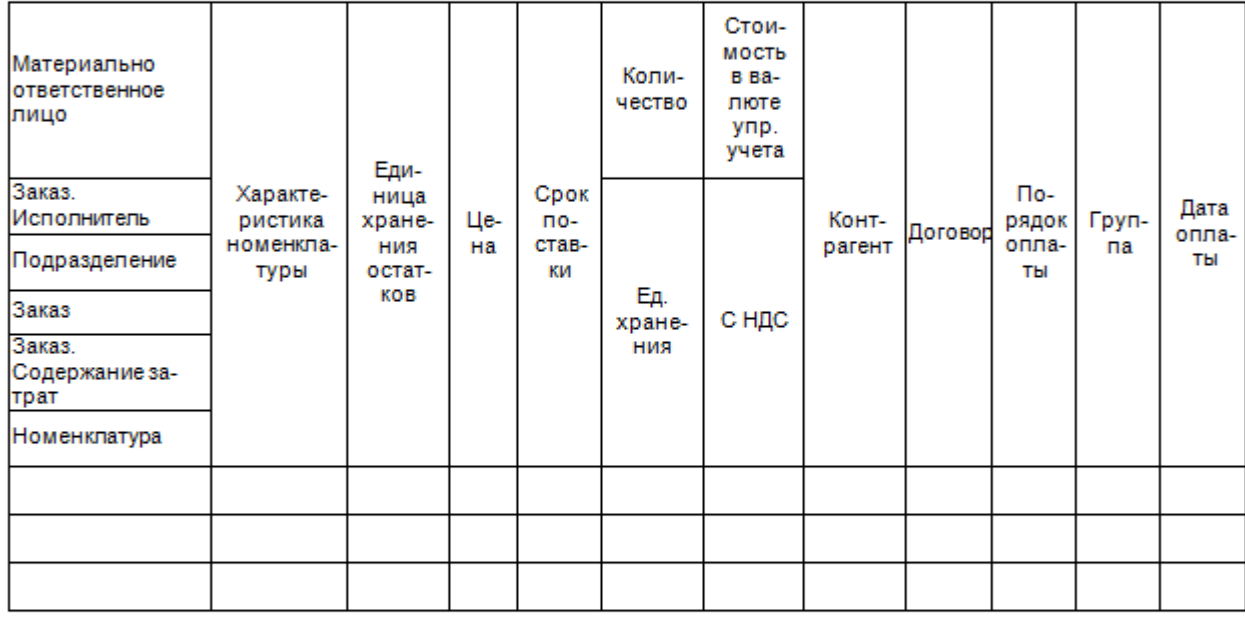

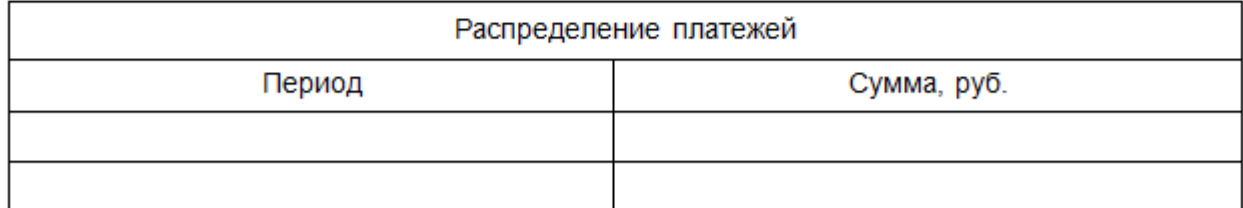

## СОГЛАСОВАНО:

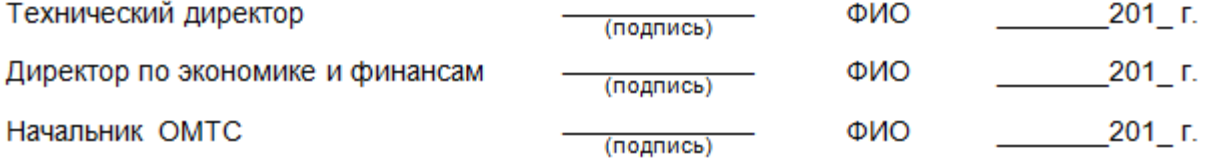

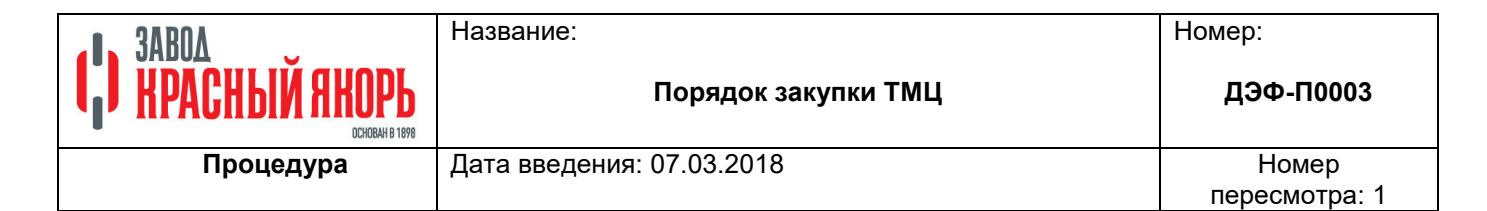

Рекомендуемая форма Служебной записки к сверхлимитной закупке.

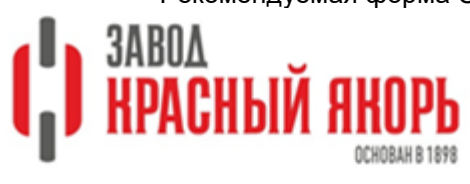

Генеральному директору

ПАО "Завод Красный Якорь"

Д.З. Барыкину

# СЛУЖЕБНАЯ ЗАПИСКА

на закупку ТМЦ сверхлимита

Прошу Вас согласовать закупку ТМЦ сверхлимита согласно Заказа на материалы

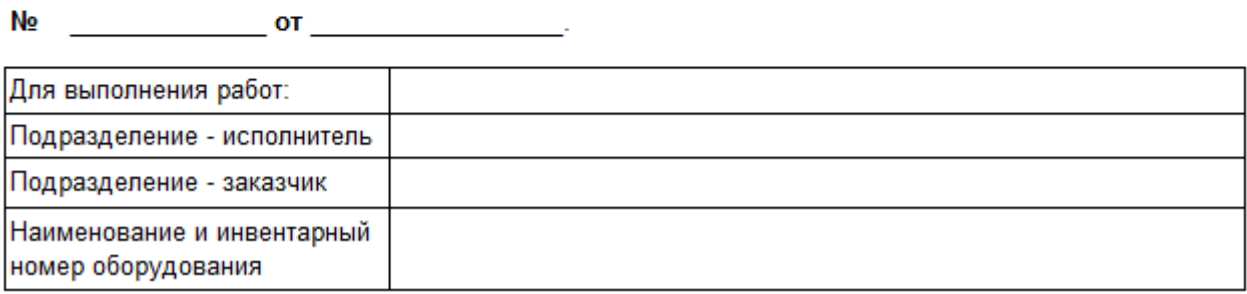

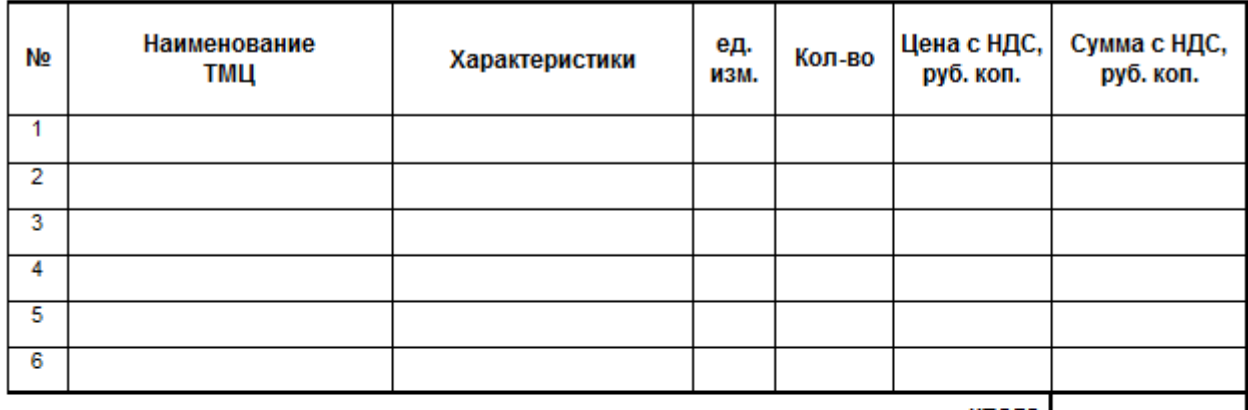

итого:

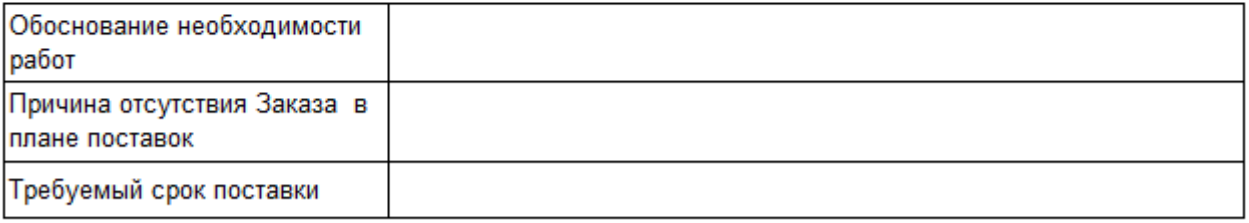

Должность

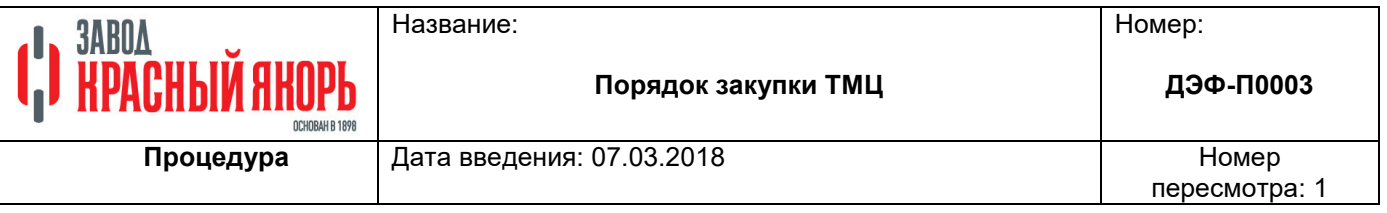

Акт вывода оборудования во внеплановый ремонт.

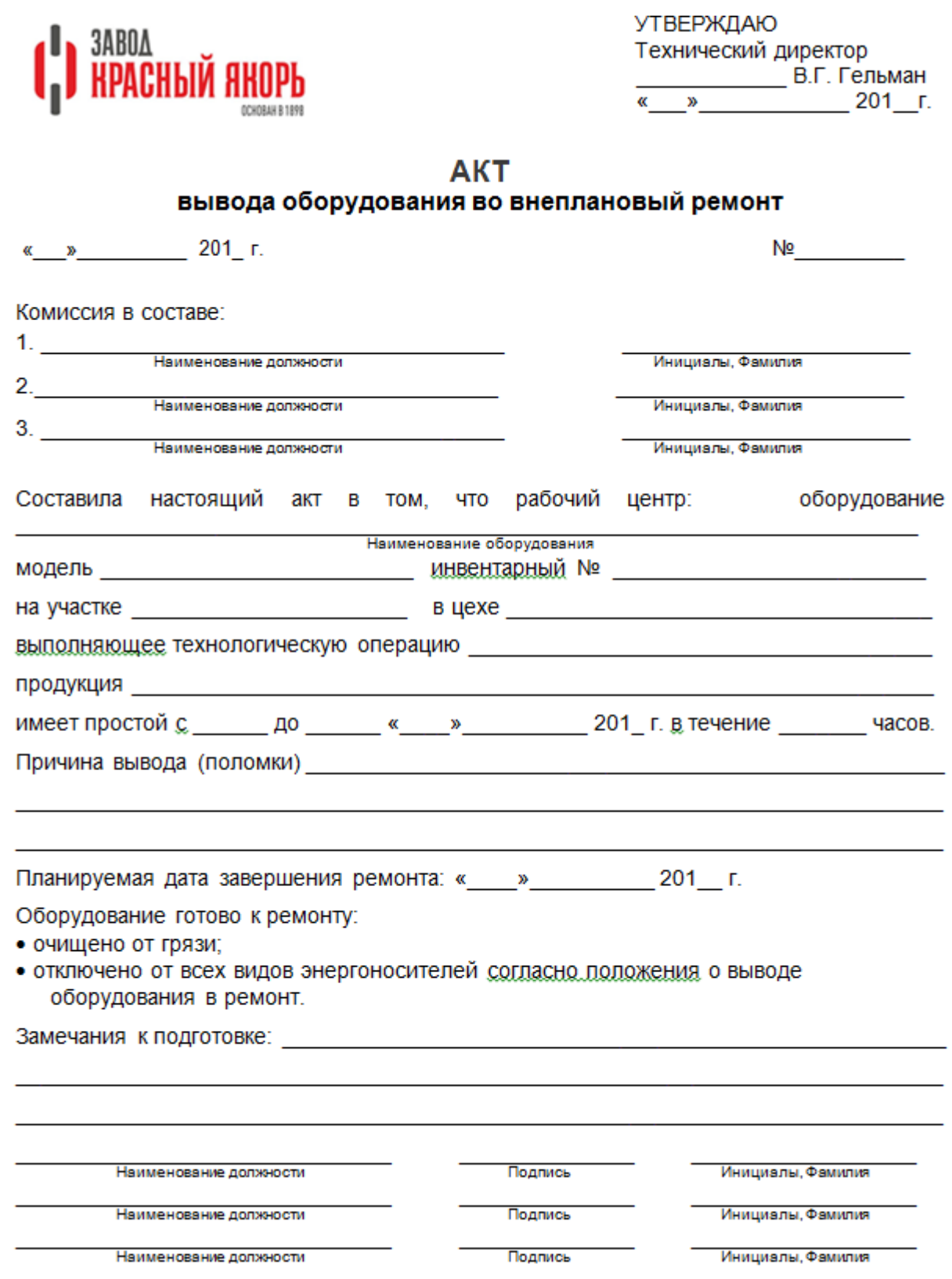

Заказ на производство.

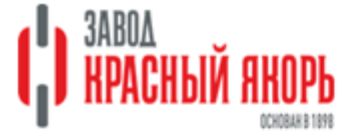

## ЗАКАЗ НА ПРОИЗВОДСТВО

Потребитель: \_\_\_

Основание заказа:

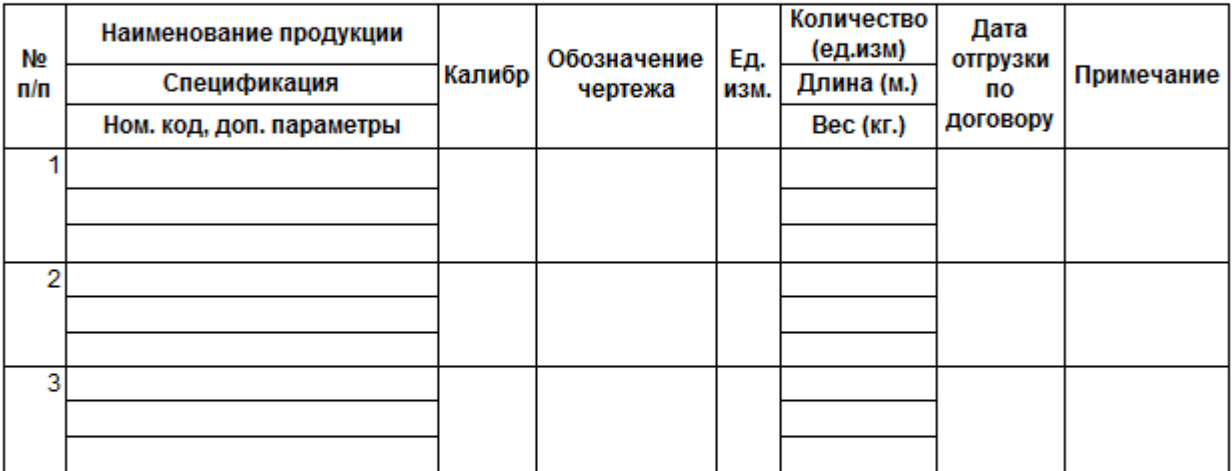

Должность исполнителя

ФИО

СОГЛАСОВАНО

Технический директор

В.Г. Гельман

СОГЛАСОВАНО

Директор по продажам и маркетингу

**М.В. Горин** 

Примечание: При открытии заказа, номенклатура продукции, технические требования заявленные потребителем, оформляются исполнителем согласно утвержденной формы и согласуются с руководителем отдела логистики (в его отсутствие ОМТС) и с руководителем производства

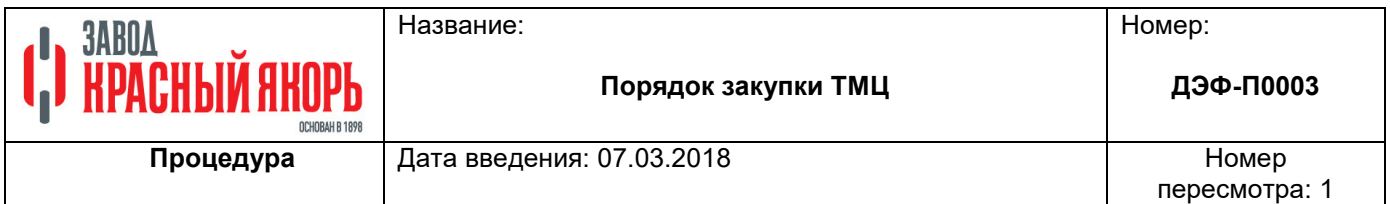

Рекомендованная форма служебной записки на выделение денежных средств из бюджета для сверхлимитной закупки на приобретение услуг и материальных ценностей (офис)

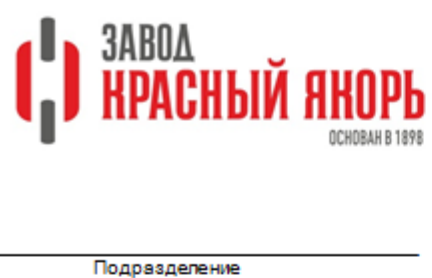

Генеральному директору ПАО «Завод Красный Якорь»

Д.З. Барыкину

ОТ  $\frac{1}{\sqrt{\frac{1}{2} \sum_{n=1}^{N} \sum_{n=1}^{N} \sum$ 

СЛУЖЕБНАЯ ЗАПИСКА

ФИО

Прошу Вас разрешить выделение денежных средств из бюджета Общества сверх утвержденного лимита на оплату и приобретение:

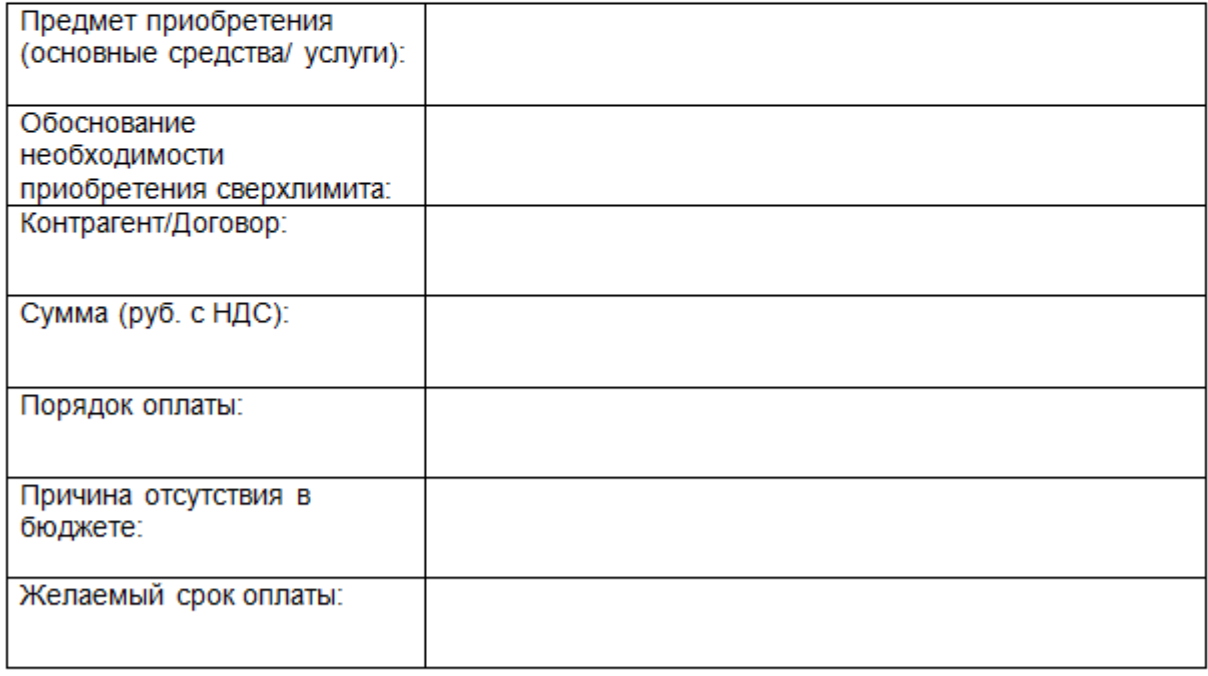

Наименование должности

Подпись

ФИО